МИНИСТЕРСТВО ОБРАЗОВАНИЯ И НАУКИ РЕСПУБЛИКИ КАЗАХСТАН Некоммерческое акционерное общество «АЛМАТИНСКИЙ УНИВЕРСИТЕТ ЭНЕРГЕТИКИ И СВЯЗИ» Кафедра телекоминизникационного систем «ДОПУЩЕН К ЗАЩИТЕ» Зав.кафедрой Faucenob A.C. ная степень звание ФИО) 201 г. (подпись) ДИПЛОМНЫЙ ПРОЕКТ Ha Temy: *HHQuus* Memor necazamered hereinon immen Специальность 5/3071900 - Дадиотехника Электропика и телекомициисации Выполнила Пашилондина Группа  $\mathcal{U}/\mathcal{U}$ -12-4  $H.2e$ Научный руководитель yunan H (ученая степень, звание, Ф.И.О.)  $\iota\iota\mu$  $\kappa$   $31$  $05$  $2016r$ . Фодинсь) Консультанты: по экономической части: **Dum** (ученая степень, звание,  $\Phi$  И О )  $201 \epsilon$ r. 05 (подпись) по безопасности жизнедеятельности: 6 emmo embro Cm. nnen тепень, звание, Ф.И.О.  $201 \sigma$ r.  $2\not\wedge$ un (подпись) по применению вычислительной техники: remobe 10.4 K.T.U, CF. Wpen (ученая степень, звание, Ф.И.О.)  $425$ 2016 г. Mare FZ.  $(nomme<sub>h</sub>)$ Нормоконтролер: Де (ученая степень, звание, Ф.И.О.)  $2014$  $\rightarrow$  $1140$ Hil **Commet** uaramse Рецензент: T.H.  $400$ OCCOD (ученая степень, звание ФИО)  $20<sup>2</sup>$ 06  $\kappa$ 07» полнись Алматы 2016 г.

МИНИСТЕРСТВО ОБРАЗОВАНИЯ И НАУКИ РЕСПУБЛИКИ КАЗАХСТАН

Некоммерческое акционерное общество «АЛМАТИНСКИЙ УНИВЕРСИТЕТ ЭНЕРГЕТИКИ И СВЯЗИ» Факультет <u>Илитикатии</u> Кафедра cucmen Специальность гристекника, электроника  $\mu$ merceleur нихации ЗАДАНИЕ на выполнение дипломного проекта Студенту Пашир шен Мадине Палать whernerupobances Тема проекта Analy lempgot nacajameren jearecmba Eugenaban iceman haquokeneinsa Футверждена приказом по университету №  $OT \left( \langle \rangle \right)$ 201 F. Срок сдачи законченного проекта « 25 »  $2016$  r. 05 Исходные данные к проекту (требуемые параметры результатов исследования (проектирования) и исходные данные объекта): Thesenwiciana suparmepurnieur annapemino SAF-CFH:  $P_{ng} = 24$  gbm,  $579$  $\gamma$  $0.93964. D = 1.241$ Перечень вопросов, подлежащих разработке в дипломном проекте, или краткое содержание дипломного проекта: coverneocme recompelhees flumar mharcon Omeh ai bemette  $\overline{110}$ Cucm Lleeder Cormandeuse Reiana uureckar esesence

6

Перечень графического материала (с точным указанием обязательных чертежей): *Питовоб* haddress hpseema: sonounumenonoe budshakanen Confannae miin wwee homeny unyreckup nusandyal' umennos empuse aumentina nal Calem empamente russnacom nieppers hapuskulanau wena Inch Daren havem Aurenance repare hpodoline hajuergenne anany roniceu mone Onepamapa Chemisunando Jule Основная рекомендуемая литература: henispereuron хенне И. Парвамосон П. Проектирование whiercale birounscomi 1994 Murrir Undersbore Ebreenno reonee Cucmeior  $Z$ ,  $H$ rocostre - Tocmob-ra-Dony; 2009 meneuvierken Memopureciace graperice Convenences appela bonycineu parens paraualpet engacumos beca Seps objection chequais come 05B074900-Panismennice Irenponnice i merecenniquinagem dinamor AUGC, 20082.

Консультанты по проекту с указание относящихся к ним разделов

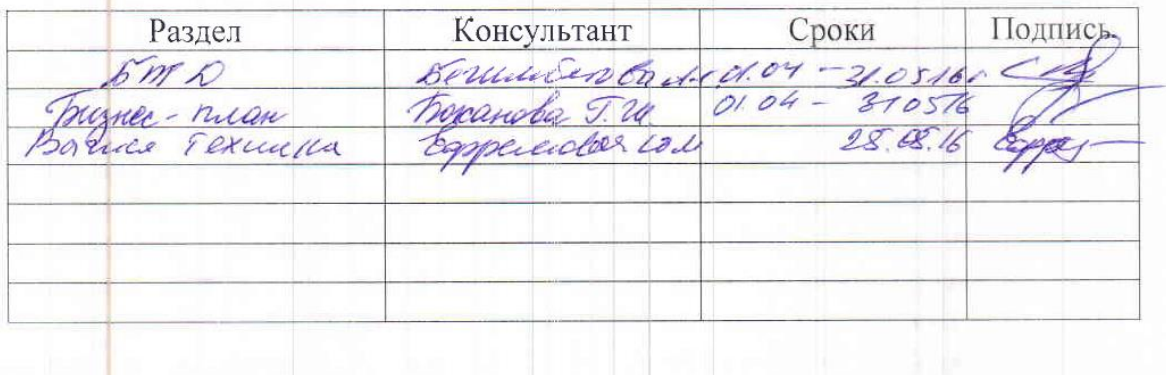

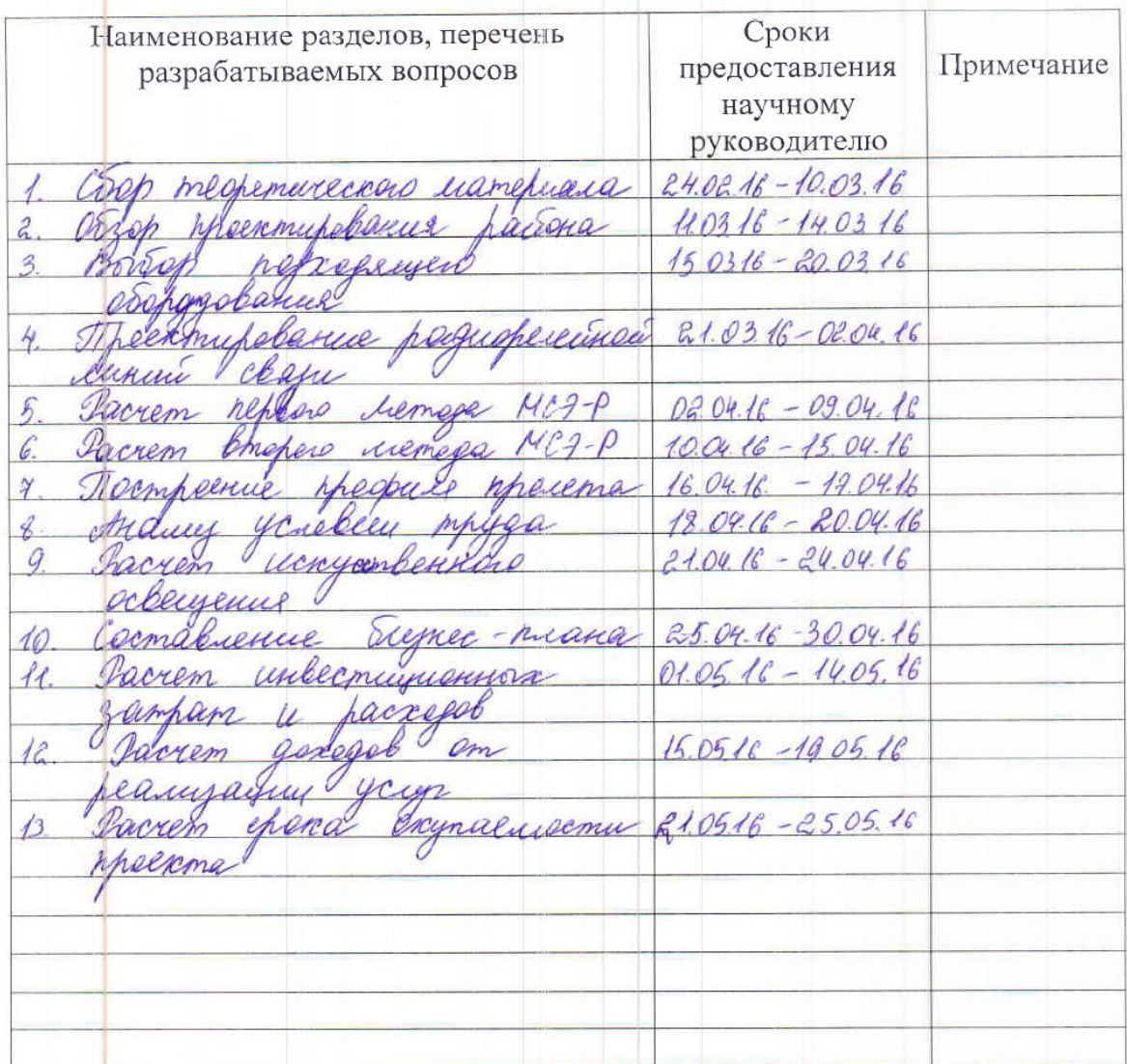

# График подготовки дипломного проекта

- 201 15 г.<br>Грайкенов Дата выдачи задания « $\frac{15}{10}$ » <u>09</u>  $A.C$ Заведующий кафедрой (подпись) Научный руководитель  $74.28$ yuan Проекта (unu) Задание принял к (Faunosquia M. TT.) Dais исполнению студент  $(\text{non-}\mathcal{M}\text{ch})$ 

# **Аңдатпа**

Көші-қондағы байланыс орнықтылығын анықтаудың маңызы өте зор. Байланыс сапасы сигналдың тыну шамасымен анықталады. Тынудың себептері (рефракция, жауын-шашын,радиотолқындардың көпсәулелі таралуы,шағылу) сандық сигналдағы шығындарды сәйкесінше ақпараттың бұрмалануын тудырады. Бұрмаланудың деңгейі шамамен (1 тәсіл) және дәл (2 тәсіл) анықталатын тынулардың пайда болуының ықтималдығымен өлшенеді.

Онымен қоса жобаның капиталды шығындары мен өтеу уақыты көрсетіліп, экономикалық тұрғыдан тиімділігін айқындайтын жұмыс жоспары құрылған.

Жұмыс кезінде тіршілік қауіпсіздігі мәселелері қарастырылған.

# **Аннотация**

Определение устойчивости связи на пролете имеет важное значение. Качество связи определяется величиной замираний сигнала. Причины замирания (рефракция, осадки, многолучевое распространение радиоволн, отражение) вызывают потери в цифровом сигнале и соответственно искажение информации. Уровень искажений определяется вероятностью возникновения замираний, которые можно определить приближенным (1 метод ) и более точным (2 метод).

Также был представлен экономический расчет с определением капитальных затрат и примерного срока окупаемости данного проекта.

Рассмотрены вопросы по безопасности жизнедеятельности.

# **Annotation**

Determination of stability of connection on flight has an important value.

Quality of connection is determined by the size of stopping beating of signal. Reasons of stopping beating (refraction, fallouts, multibeam distribution of radio waves, reflection) cause losses in a digital signal and accordingly distortion of information. The level of distortions is determined by probability of origin of stopping beating, that can be defined by close (1 method ) and more exact (2 method).

The payback period and the feasibility of the project are determined in the economic part.

Also, this project examines questions on the life safety.

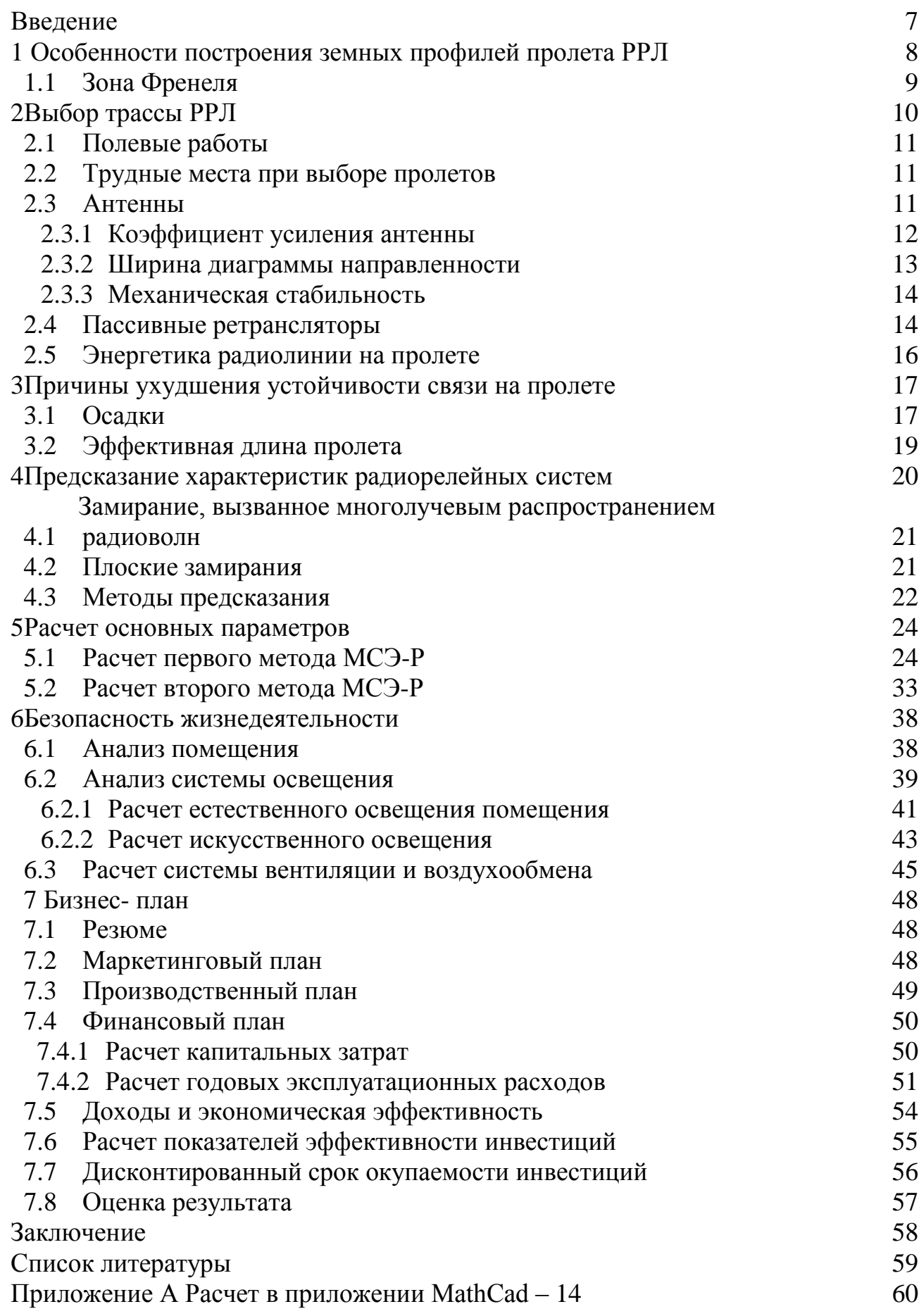

# **Введение**

Радиорелейные линии связи прямой видимости занимают одно из важнейших мест в системах средств передачи информации. Быстрое развитие технологии открывает новые возможности в этой области. Потребность в недорогих надежных ЦРРЛ с относительно небольшой протяженностью и емкостью стремительно возрастает. Работают станции ЦРРЛ, как правило, в диапазоне частот 3,4-11,7 ГГц. Их пропускная способность составляет 155 Мбит/с и более, а передача сигналов ведется с использованием многопозиционных видов модуляции. Для частот выше 10 ГГц разработано имеется на рынке большое количество типов аппаратуры как отечественного, так и импортного. Конструктивно такая аппаратура часто выполняется в виде моноблоков, когда приемопередающее оборудование и антенна составляют единое целое. Это дает возможность строить на линиях связи простые необслуживаемые промежуточные станции с относительно недорогими антенными опорами. Многие системы полностью автоматизированы, управляются микропроцессорными или компьютерными устройствами. Имеют гибкую структуру и обеспечиваю реализацию различных конфигураций сетей.

Преимущества радиорелейных линий связи:

1 Возможность передачи разнородной и разноскоростной информации (речь, видео, данные, сигналы охранной сигнализации, телеуправления и т.д.), приведенной к единому цифровому формату;

2Скорость развертывания линий (при наличии частотного разрешения несколько дней);

3 Приемлемая стоимость;

4 Возможность построения сетей разной конфигурации ("звезда", "кольцо", с радиальной и узловой структурой и т.д.), отвечающих интересам различных пользователей;

5 Незначительные затраты на эксплуатацию и обслуживание станций.

Таким образом, гибкость, надежность и легкость монтажа радиорелейных систем, зачастую являются определяющими факторами в выборе технологии построения линий современных систем связи.

### **1 Особенности построения земных профилей пролета РРЛ**

Земные профили трасс необходимы для определения места размещения станций и высот подвеса антенн. Особое внимание необходимо обратить на обеспечение прямой видимости между станциями и на исключение отражений.

Для того, чтобы на профиле пролета провести линию прямой видимости в виде прямой, искривление луча, вызываемое I<sup>ым</sup>изменением значения k, добавляется к высоте поверхности земли. Изменение высот земли определяется выражением:

$$
\frac{d_1 \times d_2}{12,74 \times k}, M \qquad (1.1)
$$

где k- значение коэффициента k.

С помощью вертикального сечения упрощенного трехмерного изображения поверхности земли можно начертить профиль, как показано на рисунке1.1.

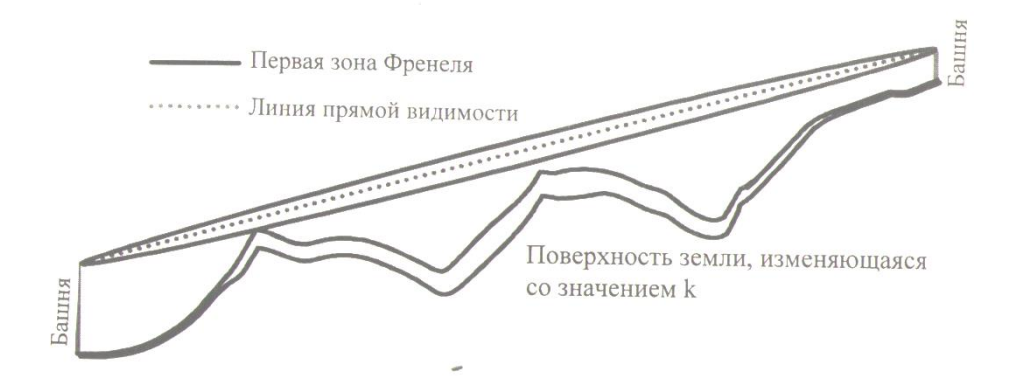

Рисунок 1.1 – Типовой профиль пролета

На рисунке 1.1 изображен профиль пролета с первой зоной Френеля и поверхностью земли, кривизна которой меняется с изменением значения К(координата критической точки профиля,  $K=R_{max}/R_0$ , где  $R_{max}$ - расстояние от начала профиля до самой высокой отметки земли,  $R_0$  - длина пролета) Линия прямой видимости на рисунке 1.1изображена в виде прямой, а искривление луча учитывается в высоте поверхности земли. Для первой зоны Френеля должен быть обеспечен просвет, чтобы избежать потери на дифракции, суммирующиеся с потерями распространения в свободном пространстве. Ожидаемые дифракционные потери можно определить из рисунке 1.2.

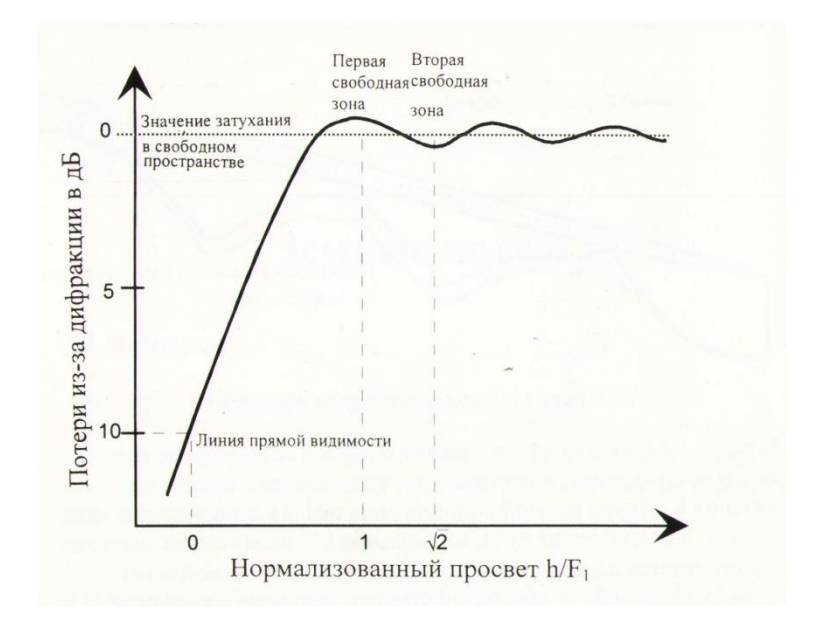

Рисунок 1.2 - Дополнительные потери, вызванные дифракцией

Поскольку обшая предсказания процедура потерь. вызванных дифракцией, для малых процентов времени (статистический критерий просвета на пролете) не определена, то принимается, что дифракция будет минимальной, если высоты подвеса антенн выбираются исходя из просвета, получаемого с учетом первой зоны Френеля.

Использовать большие высоты подвеса антенн не целесообразно, так как выигрыша в потерях будет по-прежнему минимальный, а высота антенны будет больше, что приведет к материальным потерям.

Трасса пролета выбирается таким образом, чтобы критическая точка на пролете была ближе к приемной антенне, то есть значение коэффициента К должно быть больше 0,5.

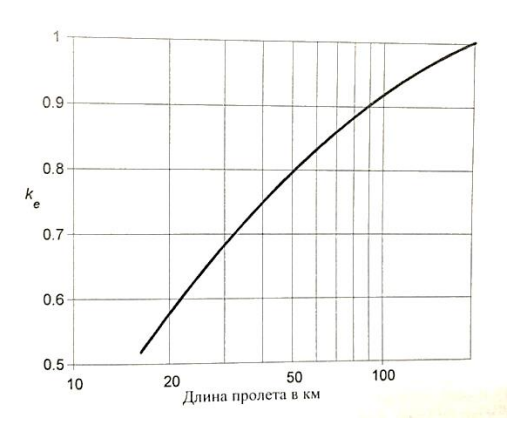

Рисунок 1.3 - Значение k. превышающее приблизительно 99.9 % времени худшего месяца (Умеренный континентальный климат)

### 1.1 Зона Френеля

Первая зона Френеля определяется как геометрическое место точек, в которых  $d_3-d_1+d_2 = \lambda/2$ . Это уравнение описывает эллипс, но для практических применений приблизительное значение радиуса  $F_1$  можно вычислить по формуле:

$$
F_1 = 17.3 \sqrt{\frac{d_{1} \times d_2}{f \times d} \cdot m}, \text{ M}
$$
 (1.2)

где f- частота, ГГЦ. Общее расстояние  $d=d_1+d_2$  в км.

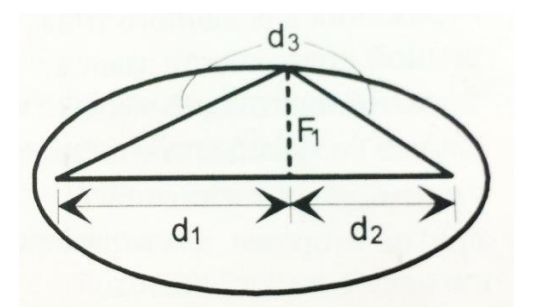

Рисунок 1.4 – Общее расстояние d

Необходимо отметить, что в пространстве очерчиваемом линией первой зоны Френеля максимальная напряженность поля, что позволяет иметь высокую устойчивость связи на пролете. С увеличением высоты подвеса антенн радиолуч прямой видимости попадает во вторую или третью зону Френеля, при этом напряженность электромагнитного поля резко падает, что приводит к ухудшению устойчивости связи и к большим материальным затратам из-за увеличения высоты антенны.

# **2 Выбор трассы РРЛ**

Для сокращения объема полевых работ необходимо тщательно провести подготовительные работы. Для начала необходима хорошая карта. После того, как определены все строительные площадки (включая и альтернативные), можно начинать построение профилей. Для вычерчивания профилей пролетов требуются карты с масштабом 1:50 000 (или более подробные). Для проверки на месте линии прямой видимости необходимо отметить критические препятствия. На этом этапе можно предварительно определить высоты подвеса антенн. Организацию транспорта и размещение также необходимо провести как можно раньше. Выбор трассы может потребоваться для квалификации участников конкурсного проекта. Сюда входит необходимая проверка существующих станций или исследование мест расположения новых станций на этапе планирования системы. Выбор трассы может быть также этапом проверки системы после заключения контракта.

# **2.1 Полевые работы**

Следующие виды работ являются типовыми при планировании новой системы (станции). В зависимости от точности имеющихся карт при выборе трассы необходимо провести следующие работы

1 подтверждение прямой видимости ( проверка критических препятствий);

2 проверка положения и высоты площадок;

3 исследование почвы;

4 проверка доступности площадок, состояние дорог;

5 наличие электропитания ( существующие строения и башни);

6 исследование условий распространения;

7 измерение уровня помех.

# **2.2 Трудные места при выборе пролетов**

Пролеты над водной поверхностью

Трудности всегда возникают, если речь идет об отражениях от водной поверхности с высоким коэффициентом отражения. Очень высока вероятность образования атмосферного волновода. Отражения могут быть устранены выбором станций, которое экранировано от отраженного луча.

Болота, рисовые поля

Они могут вызвать сильные отражения от земли. Очень высока вероятность многолучевого распространения. Условия распространения различны в разные времена года. Критическими периодами являются сезоны дождей ( муссоны).

Пустыни

Они могут вызвать отражения от земли, но песок имеет невысокий коэффициент отражения. Наиболее критической является высокая вероятность многолучевого распространения, вызванного большим диапазоном изменения температуры.

# **2.3 Антенны**

Параметры антенны очень важны для всех характеристик системы. Наиболее важными параметрами антенн с точки зрения условий распространения радиоволн являются :

1 усиление;

2 уровень боковых и задних лепестков;

3 ширина диаграммы направленности;

4 коэффициент стоячей волны по напряжению;

5 подавление кроссполяризации;

6 механическая стабильность.

### **2.3.1 Коэффициент усиления антенны**

Усиление параболической антенны (по отношению к изотропному излучателю) приближенно может быть вычислено по формуле:

$$
Усиление ≈ 10 log(η × A × 4π/λ2, μEH
$$
\n(2.1)

Здесь η – коэффициент использования поверхности (типовое значение  $0,5 - 0,6);$ 

А=площадь апертуры, м<sup>2</sup>;

 $\lambda$  = длина волны, м.

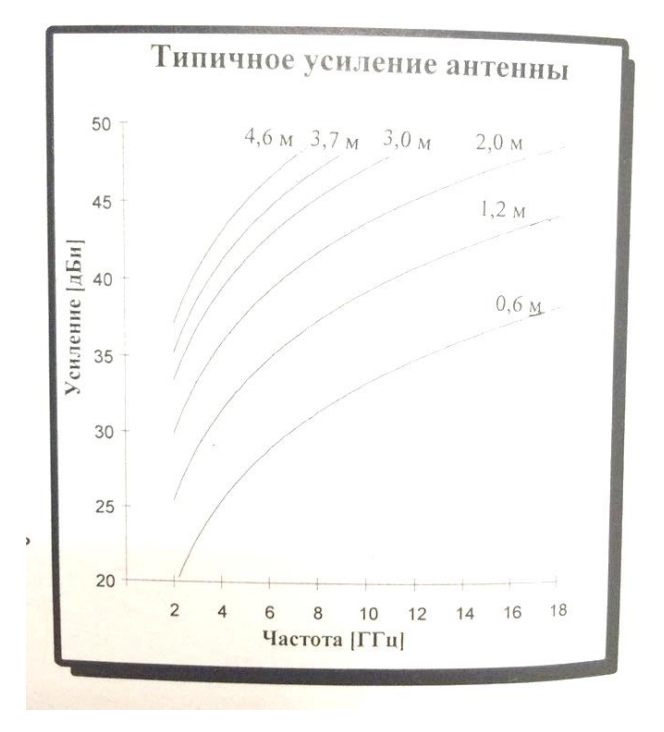

Рисунок 2.1 – Типичное усиление антенны

Коэффициент усиления антенны можно определить с использованием диаметра антенны Dи частоты f в качестве параметров

$$
V_{CMICHHe} \approx 17.8 + 20 \log(D_A \times f)_{,A} \text{Bu}
$$
 (2.2)

Коэффициент усиления антенны также можно определить, зная диаметр антенны, коэффициент использования поверхности антенны и длины волны радиоизлучения.

$$
V_{CMICHIHe} \approx \frac{10 \cdot g \cdot D_A^2}{\lambda^2} \tag{2.3}
$$

### **2.3.2 Ширина диаграммы направленности**

Приводится огибающая излучения действующей антенны, имеющей улучшенные характеристики:

Частота: 6,425-7,125 ГГц Диаметр: 3 м

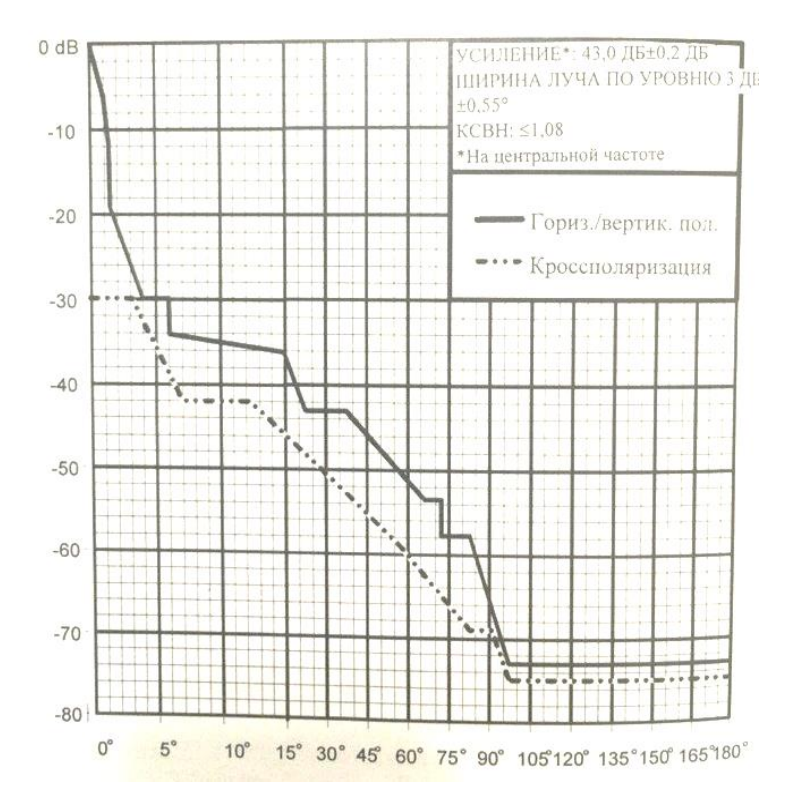

Рисунок 2.2 – Типовая огибающая излучения антенны

Ширина диаграммы направленности определяется по уровню половинной мощности. Эту ширину можно найти, используя приближенную формулу:

$$
\alpha_{3\mu} = \pm 35 \cdot \frac{\lambda}{D} \text{pagycax} \tag{2.4}
$$

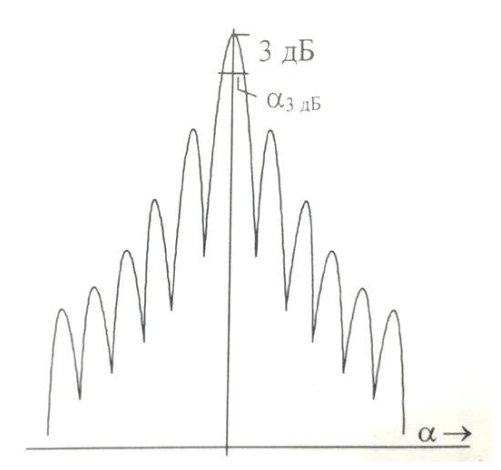

Рисунок 2.3 - Огибающая излучения антенны

### **2.3.3 Механическая стабильность**

Типичные ограничения по колебаниям/изгибу для всей конструкции (башня/мачта и антенна) соответствуют максимально допустимому ослаблению сигнала на 10 дБ, вызванному неточным наведением антенны. Используя формулу (7), используя формулу:

$$
\alpha_{10\mu\text{B}} = \pm 60 \cdot \frac{\lambda}{\text{D}}, \text{rpagyc}
$$
 (2.5)

Можно оценить максимальный угол отклонения для антенны с данным диаметром и на данной частоте.

#### **2.4 Пассивные ретрансляторы**

Для ретрансляции радиоизлучения в случаях, когда невозможно установить опору для подвеса антенны (в горных условиях,применяются пассивные ретрансляторы. Имеется два типовых вида ретрансляторов:

1 Плоские отражатели;

2 Установка антенн "спина к спине".

Плоский отражатель отражает СВЧ-сигналы так же, как плоское зеркало отражает свет. Здесь применимы те же самые законы отражения волн. Антенны, смонтированные "спина к спине", работают как обычный ретранслятор, но без переноса радиочастот и усиления сигнала.

Затухание на трассе РРЛ с использованием пассивного ретранслятора определяется по формуле

$$
A_{L} = A_{fsA} - G_{R} + A_{fsB}, \overline{A}B
$$
 (2.6)

Здесь AfsA –затухание в свободном пространстве для станции А на пролете в направлении пассивного ретранслятора (рисунке 2.4).  $A_{fs,A}$ затухание в свободном пространстве для станции В на пролете в направлении пассивного ретранслятора (рисунке 2.4). $G_R$  усиление пассивного ретранслятора, определяемое формулами (2.7)или (2.9).

Пассивные отражатели более распространены, чем антенны, смонтированные "спина к спине" благодаря эффективности, близкой к 100 % (эффективность антенн – 50-60%). Плоские отражатели могут изготавливаться гораздо больших размеров, чем параболические антенны.

Коэффициент усиления плоского отражения в дальней зоне определяется выражением:

$$
G_R = 20\log\left(139.5 \cdot f^2 \cdot A_R \cdot \cos\left(\frac{\Psi}{2}\right)\right), \, \text{dB} \tag{2.7}
$$

Здесь А<sub>к</sub>- физическая площадь антенны,м<sup>2</sup>;

f- радиочастота,ГГц;

Ψ- угол в пространстве на пассивном ретрансляторе, градус.

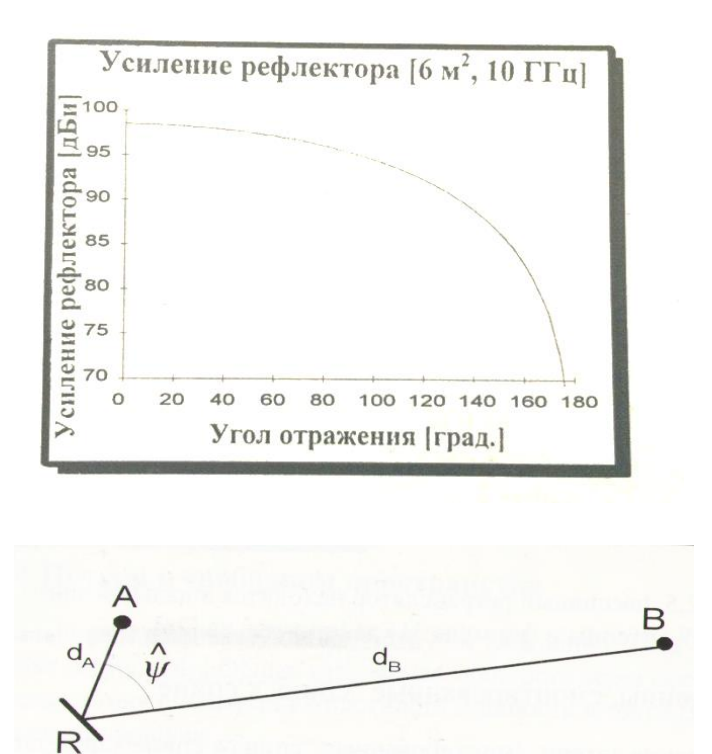

Рисунок 2.4 - Геометрия плоского отражателя на плоскости

$$
\Psi = \cos^{-1} \left( \frac{(h_R - h_A)^2 + d_A \cdot d_B \cdot 10^{-6} \cdot \cos \Psi - (h_R - h_A)(h_B - h_A)}{\sqrt{d_A^2 \cdot 10^6 + (h_R - h_A)^2} (d_B^2 \cdot 10^6 + (h_R - h_B)^2)} \right)
$$
(2.8)

где  $h_A$ -высота подвеса антенны над уровнем моря на площадке А, м;  $h_B$ -высота подвеса антенны над уровнем моря на площадке В, м;

 $h_R$ -высота центра отражателя над уровнем моря, м;

dA-расстояние от площадки А до отражателя, км;

d<sub>в</sub>-расстояние от площадки В до отражателя, км;

Ψ-плоский угол у рефлектора в градусах.

Пока стороны угла на рисунке 2.4 расположены по углу достаточно близко друг к другу, в уравнении (2.8) вместо Ψ можно использовать Ψ с хорошей точностью.

Использование антенн , смонтированных "спина к спине", полезно, когда велик угол отражения. Усиление ретранслятора с мачтами "спина к спине"определяется выражением:

$$
G_R = G_{A1} - A_c + G_{A2} , \quad \mu \tag{2.9}
$$

где  $G_{F1}$ - усиление одной из двух антенн ретрансляторе, дБ;

 $G_{A2}$  –усиление другой антенны ретранслятора, дБ;

Ac– потери в соединении (волноводы и т.д.) между антеннами, дБ.

### **2.5 Энергетика радиолинии на пролете**

На рисунке 2.5 представлена система приема/передачи, которую можно использовать в качестве упрощенной модели радиолинии. Проводим энергетический расчет для построения диаграммы уровней на пролете РРЛ и для определения уровня сигнала на входе приемника приемной радиостанции.

 $P_{\text{n}} = 27$  дБм,  $f = 7,579$  ГГц,  $\lambda = 0,0396$  м,  $D = 1,2$  м. КПД антенно-фидерного тракта n=0.9 (0.45дБ) Коэффициент усиления антенны:

$$
G_A = 20(1gD + 1gf) + 17,5
$$
 (2.10)

где D- диаметр антенны, м; f – рабочая частота, ГГц;

$$
G_A = 20 \text{ (lg } 1, 2 + \text{lg } 7, 579) + 17, 5 = 20 \cdot 0, 96 + 17, 5 = 36, 605, \quad \text{AB}.
$$

Определяем ослабление сигнала в свободном пространстве:

$$
L_0 = 20 \lg (4.189 \cdot 10^4 \cdot R_0 \cdot f), \, \text{dB}, \tag{2.11}
$$

где R<sub>0</sub>- протяженность интервала РРЛ, км.

$$
L_0 = 20 \lg(4,189 \cdot 10^4 \cdot 46 \cdot 7,579) = 20 \cdot 7,16 = 143,28 \text{ }\mu\text{B}
$$

При построении диаграммы уровней необходимо учесть, что передающая и приемная антенны имеют одинаковый параметр и такую же конструкцию, работают на одной частоте ,поэтому  $G_A$ ип одинаковы.

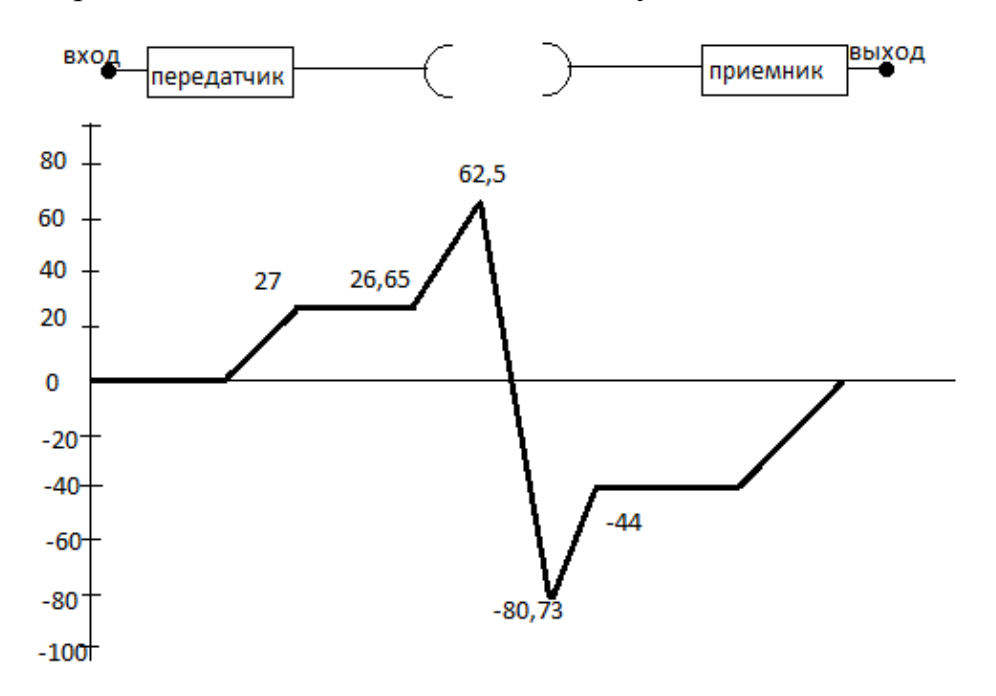

Рисунок 2.5 - Система приема/передачи

Если выходная мощность передатчика определена без учета потерь в фильтре, эти потери вычитаются при вычислениях. То же самое относится и к приемнику. Потери в системе объединения и разделения стволов на пролете. Разность между номинальным входным уровнем и пороговым уровнем приемника называется запасом на замирание.

# **3 Причины ухудшения устойчивости связи на пролете**

# **3.1 Осадки**

Передача СВЧ-сигналов на частотах выше 10 ГГц подвержена влиянию осадков. Дождь, снег, частички льда и град ослабляют и рассеивают СВЧсигнал, что определяет готовность системы с точки зрения качества передачи. Энергия ослабляется из-за переизлучения (рассеяние) и поглощения (нагревание).

Ослабление, вызванное поглощением, больше ослабления, вызванного рассеянием для длин волн, меньших по сравнению с размером капель. Для длин волн, сравнимых с размером капель, ослабление, вызванное рассеянием, больше, чем ослабление, вызванное поглощением. Осадки разделяются на несколько видов:

Орографические осадки

Орографические осадки в конкретной области земли определяются землей. Сильный подъем влажного воздуха над возвышенностью вызывает осадки, когда достигается точка росы.

Конвекционные осадки

В жаркий летний день тяжелые облака могут образоваться днем из-за конвекции теплого влажного воздуха. Эти облака могут вызвать интенсивный дождь (град) с грозой.

Циклические осадки

Эти осадки характеризуются широкомасштабными вертикальными течениями с такими синоптическими признаками, как области пониженного давления и фронты.

Тропические циклонные штормы

В тропических районах движущиеся круговые штормы с интенсивным конвективным дождем могут вызвать сильные дожди в области диаметром 50- 200 км. Типичным примером является муссонный дождь. Он характеризуется интенсивным вертикальным ливнем в течение нескольких часов на площади в несколько сот километров.

Как уже упоминалось ранее, на передачу СВЧ-сигнала с частотой 10 ГГц и выше могут сильно влиять осадки.

На риcунке 3.1 представлен пролет радиорелейной линии, зона Френеля которого частично заполнена дождевыми капельками ливня. Каждая отдельная дождевая капля вносит затухание полезного сигнала. Действительная величина замирания зависит от частоты сигнала и размера капель.

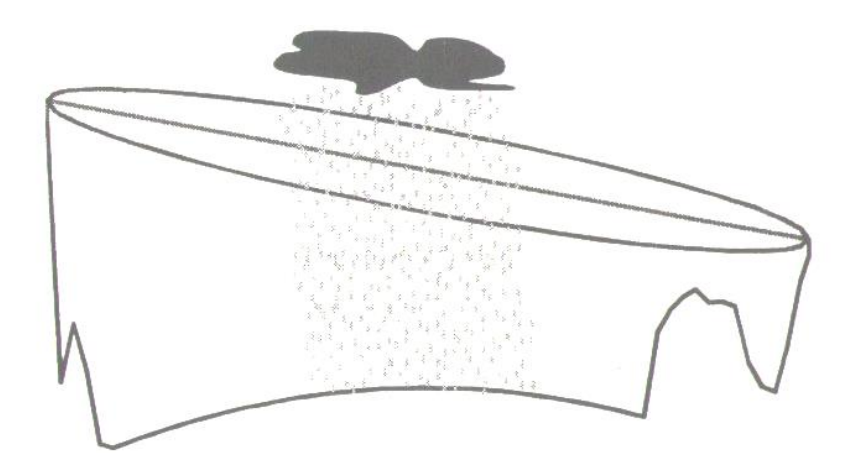

Рисунок 3.1 – Пролет радиорелейной линии

Две основных причины вызывают затухание: рассеяние и поглощение. Если длина волны существенно больше дождевых капель, преобладает рассеяние. И наоборот, когда длина волны сравнима с размером капель, преобладает затухание, вызванное поглощением.

При действии дождевых капель происходит рассеяние радиоволн, так

как радиоволны представляют собой переменное во времени электромагнитное поле, оно наводит в дождевой капле дипольный момент. Диполь дождевой капли изменяется во времени так же, как и радиоволна и поэтому действует как антенна, переизлучающая энергию. Дождевая капля представляет собой антенну с небольшой направленностью и какая-то доля энергии переизлучаемая по различным направлениям, что приводит к чистым потерям энергии в направлении на приемник. Кроме этого, осуществляется поглощение электромагнитной энергии.

Когда длина волны меньше размера дождевых капель, все больше энергии уходит на нагревание капель. Напряженность поля радиоволны сильно меняется из-за наведения дипольного момента.

За счет перечисленных процессов воздействия на электромагнитное излучение общее затухание в дожде на радиолинии определяется по следующей формуле:

$$
A = \int_0^\infty N(D)Q(D, f) \tag{3.1}
$$

Для этого надо знать распределение размера дождевых капель

В этой формуле N- распределение размера дождевых капель, а Qзатухание одной частички на частоте f. Определение затухания по формуле (8) не является простой задачей, так как трудно подсчитать количество дождевых капель и измерить размер каждой капли.

Распределение размера дождевых капель:

$$
N(D) = N_0 \cdot e^{(-aR^b D)} \tag{3.2}
$$

где-а=4;b=0,21;  $N_0$ = 0,08; D= диаметр капли, см.

Чем выше скорость дождя, тем больше дождевые капли.

Более простой метод состоит в измерении количества дождя, падающего на землю за некоторый интервал времени. Оно называется интенсивность дождя. Связь между интенсивностью дождя Rи N(a) определяется выражением:

$$
R = 0.6 \cdot 10^{-3} \cdot \pi \int_0^\infty D^3 V(D) N(D)
$$
 (3.3)

Конечная скорость дождя:

$$
v=aD^b, cM/c;
$$
 (3.4)

где-а=1690;b=0,6; D= диаметр капли, м;v=6,4 м/с ;для D=0,2 см.

Как конечная скорость, так и типичное распределение дождевых капель тщательно изучены и хорошо известны. В зависимости от интенсивности дождя весь земной шар разделен на зоны с разной интенсивностью дождя Например, Казахстан находится в зоне Е, где интенсивность дождя I, мм/ч.

#### **3.2 Эффективная длина пролета**

Поскольку дождь имеет тенденцию идти зарядами (особенно дожди с высокой скоростью), только часть типового пролета радиолинии будет подвержена влиянию дождя. Эффективная длина пролета, содержащего дождевые заряды, определяется выражением:

$$
\Psi = \frac{d}{1 + \frac{d}{35 \cdot e^{-0.015 \cdot R}}} \text{gJg I} > 100 \text{ nm}/\text{q} \cdot \text{I} = 100 \text{ nm}/\text{q}
$$
(3.5)

Здесь d- длина пролета, км,

I - интенсивность дождя, мм/ч, для 0,01% времени.

Дождь вызывает замирание сигнала на входе приемника станции. Затухание сигнала можно определить исходя из коэффициентов регрессии и интенсивности дождя.

$$
\gamma = k \cdot R^{\alpha} \quad (3.6)
$$

где kи α – коэффициент регрессии, которые зависят от частоты и поляризации волны.

| Частота [ГГц] | $\mathbf{p}_{\text{top}}$ | $\mathbf{R}_{\text{BeDT}}$ | _<br>$\alpha_{\text{rop.}}$ | $\alpha_{\rm{sept.}}$ |
|---------------|---------------------------|----------------------------|-----------------------------|-----------------------|
|               | 0,0000387                 | 0,0000352                  | 0.912                       | 0,880                 |
|               | 0,0001540                 | 0,0001380                  | 0,963                       | 0.923                 |
|               | 0,000650                  | 0,0005910                  | 1,121                       | 1,075                 |
|               | 0,00175                   | 0,0015500                  | 1,308                       | ,265                  |

Таблица 3.1- Коэффициент регрессии для оценки удельного затухания

| Частота [ГГц] | $K_{\text{Fop.}}$ | $K_{\text{BePT.}}$ | $\alpha_{\text{rop.}}$ | $\alpha_{\text{sepr.}}$ |
|---------------|-------------------|--------------------|------------------------|-------------------------|
|               | 0,0030100         | 0,0026500          | 1,332                  | 1,312                   |
| 10            | 0,101000          | 0,0088700          | 1,276                  | 1,264                   |
| 20            | 0,0751            | 0,0691             | 1,099                  | 1,065                   |
| 25            | 0,124             | 0,113              | 1,061                  | 1,030                   |
| 30            | 0,187             | 0,167              | 1,021                  | 1,000                   |
| 35            | 0,283             | 0,233              | 0,979                  | 0,963                   |
| 40            | 0,350             | 0,510              | 0,939                  | 0,929                   |

Продолжение таблицы 3.1

Затухание на данном пролете, вызванное дождем, может быть найдено по формуле:

$$
A = \psi \cdot k \cdot R^{\alpha}, \mathbf{A}\mathbf{B} \tag{3.7}
$$

Соотношение между запасом на замирание и неготовностью для пролета определяется выражением:

$$
F = 0.12 \cdot A \cdot P^{(0.546 + 0.043 \cdot \log P)} \cdot AB \tag{3.8}
$$

гдеР- неготовность в процентах.

Формула 3.8 используется для вычисления при процентах, отличных от  $0.01\%$ .

Неготовность может быть найдена вычислением Риз уравнения 3.8.

$$
P = 10^{11,628(-0,546+\sqrt{0,29812+0,172 \cdot \log(\frac{0,12A}{F}))}},\tag{3.9}
$$

Чтобы избежать мнимых значений, необходимо использовать А/F=  $0,155$ , если А/F<0,154023.

### 4 Предсказание характеристик радиорелейных систем

Атмосферные возмущения оказывают влияние на условия передачи по радиолиниям прямой видимости. Принимаемый сигнал изменяется во времени и характеристики системы определяются вероятностью того, что уровень сигнала упадет ниже порогового значения или спектр принимаемого сигнал будет сильно искажен.

На рисунке 4.1 показано изменение уровня сигнала во время замирания, как функции времени. Оказывается, что входной уровень сигнала опускается ниже порогового значения лишь в короткие промежутки времени. В эти интервалы времени наблюдается ухудшение характеристик системы и возможны нарушения связи. Появление замирания вызывается в основном двумя причинами: многолучевым распространением и осадками. Как показано

на рисунке 4.1, чем больше запас на замирание, тем меньше вероятность того, что уровень сигнала упадет ниже порогового уровня. Следовательно, характеристики системы улучшаются с увеличением запаса на замирание. Это достигается увеличением уровня входного сигнала, применением больших антенн, снижением порогового уровня, сокращением длины пролета и т.д.

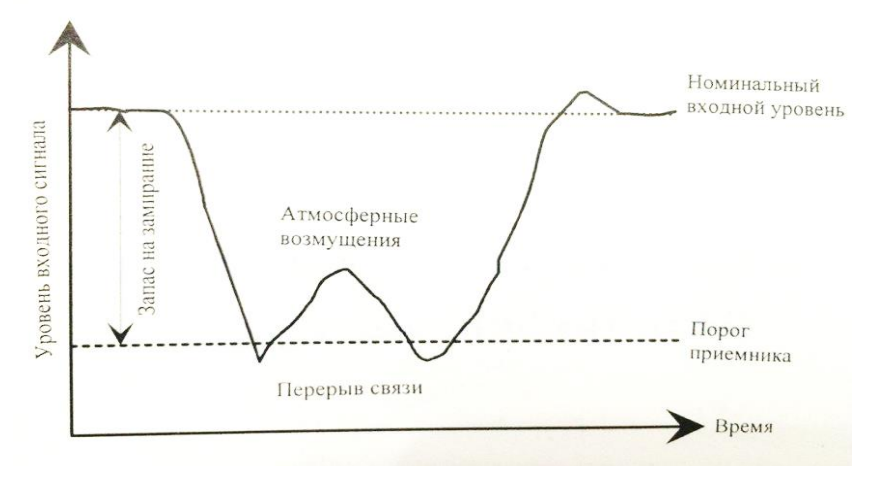

Рисунок 4.1 - Замирание

# **4.1 Замирание, вызванное многолучевым распространением радиоволн**

Замирания, вызванные расслоением атмосферы, являются основным фактором ухудшения качества передачи в радиорелейных системах.

Метеорологические условия в пространстве, разделяющем передатчик и приемник, могут иногда оказывать вредное воздействие на принимаемый сигнал. Лучи, которые обычно затухают в тропосфере, могут преломляться и попадать в приемную антенну, где они суммируются с полезным сигналом. Амплитудно- фазовые соотношения между этими сигналами определяют результирующий сигнал на входе приемника.

При этом возникают два эффекта, влияющих на качество передачи сигналов. В одних случаях все компоненты спектра полезного сигнала уменьшаются в равной степени. Это так называемые"плоские" замирания.

В других случаях уменьшаются только некоторые компоненты спектра, вызывая его искажения. Это так называемые селективные замирания. Эти два эффекта проявляются раздельно.

Общая длительность нарушения связи, вызванная многолучевым замиранием, равна сумме нарушений, вызванных плоским и селективным замиранием.

$$
P_{\text{tot}} = P_{\text{flat}} + P_{\text{sel}} \tag{4.1}
$$

### **4.2 Плоские замирания**

Вероятность того, что уровень принимаемого сигнала снизится на FдБ по сравнению с уровнем сигнала в свободном пространстве, равна:

$$
P_{\text{flat}} = P_0 \cdot 10^{-F/10},\tag{4.2}
$$

где F- запас на замирание,

P0- коэффициент появления замирания, относится к хорошо определяемым параметрам пролета.

### **4.3Методы предсказания**

### **4.3.1 Метод 1 (предварительное проектирование)**

Существует приблизительный ( 1 метод) и более точный (2 метод). Метод 1: Предварительное проектирование.

Вероятность нарушения связи ( в процентах) определяется выражением:

$$
P_{flat} = P_0 \cdot 10^{-F/10} \tag{4.3}
$$

При этом вероятность появления замирания равна

$$
P_0 = K \cdot d^{3,6} \cdot f^{0,89} \cdot (1 + |E_h|)^{-1,4} \tag{4.4}
$$

Здесь K – геоклиматический коэффициент;

d – длина пролета, км;

f – частота, ГГц.

В отсутствии таких данных можно использовать следующие эмпирические соотношения:

 $K = 10^{-6.5} \cdot P_L^{1.5}$  для сухопутных трасс не в горных районах;

 $K = 10^{-1.7} \cdot P_L^{1.5}$  для сухопутных трасс в горных районах;

 $K = 10^{-6,0} \cdot P_L^{1,5}$  для больших водных районов.

PL– это процент времени, когда средний коэффициент преломления в самых нижних 100 м атмосферы меньше, чем – 100Nед./км.

### **4.3.2 Метод 2 (детальное проектирование)**

Вероятность нарушения радиосвязи определяется выражением:

$$
P_{flat} = P_0 \cdot 10^{-F/10} \tag{4.5}
$$

Вероятность появления замирания определяется выражением:

$$
P_0 = K \cdot d^{3,3} \cdot f^{0,93} \cdot (1 + |E_h|)^{-1,1} \cdot \varphi^{-1,2} \tag{4.6}
$$

где  $\varphi$  – "средний" угол касания (миллирадиан).

Геоклиматический коэффициент определяется тем же самым методом, что и в случае начального планирования, но с использованием следующих выражений для К:

 $K = 10^{-5.4} \cdot P_L^{1.5}$  для сухопутных трасс не в горных районах;

 $K = 10^{-6,0} \cdot P_L^{1,5}$  для сухопутных трасс в горных районах;

 $K = 10^{-4.9} \cdot P_L^{1.5}$  для больших водных районов.

Для получения среднего профиля пролета необходимо путем линейной регрессии, применяя метод наименьших квадратов, определить средний угол касания.

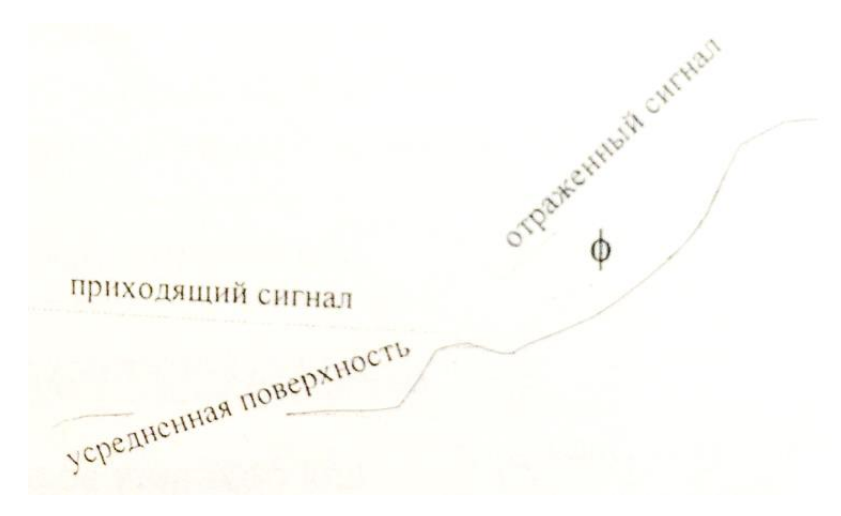

Рисунок 4.2 - Средний угол касания

Для этого интервалы отсчетов на местности берутся через один километр, а точки расположения станций должны быть при этом исключены. Средняя высота h местности, как функция расстояния х от станции А, определяется выражением:

$$
h(x) = a_0 x + a_1 \tag{4.7}
$$

Для вычисления а<sub>0</sub>и а<sub>1</sub>необходимо получить высоты рельефа местности h на (n) интервалах в 1 км, начиная с расстояния 1 км от одной станции и кончая за 1-2 км до другой станции. Для получения линейного уравнения (4.7) среднего профиля, используя эти высоты, применяют линейную регрессию с методом наименьших квадратов, причем х представляет собой расстояние вдоль трассы. Коэффициенты регрессии  $a_0$ и  $a_1$  вычисляются по формулам (4.8) и (4.9):

$$
a_0 = \frac{\sum_n x \cdot h - (\frac{\sum_n x \cdot \sum_n h}{n})}{\sum_n x^2 - \frac{(\sum_n x)^2}{n}}
$$
(4.8)

$$
a_1 = \left(\sum_n h - a_0 \sum_n x\right) / n \tag{4.9}
$$

Высоты подвеса антенн над этим средним уровнем местности определяются выражениями:

$$
h_1 = h_e - h(0), \quad h_2 = h_r - h(d). \tag{4.10}
$$

Для пролетов, в которых точка зеркального отражения совершенно очевидна, в качестве высот над отражающей поверхностью следует брать высоты  $h_1$ и  $h_2$ .

"Средний" угол касания вычисляется по следующей формуле:

$$
\varphi = \frac{h_1 + h_2}{d} \cdot [1 - m(1 + b^2)] \tag{4.11}
$$

$$
m = \frac{d^2}{4a_e(h_1 + h_2)}\tag{4.12}
$$

$$
b = 2\sqrt{\frac{m+1}{3m}}cos\left[\frac{\pi}{3} + \frac{1}{3}arccos\left(\frac{3c}{2}\sqrt{\frac{3m}{(m+1)^3}}\right)\right]
$$
(4.13)

$$
c = \frac{|h_1 - h_2|}{(h_1 + h_2)}\tag{4.14}
$$

Если профиль пролета настолько изрезан, что не имеет смысла пытаться подходящие значение "среднего" угла касания, можно определить использовать метод 1, умножив полученное значение К на коэффициент, равный  $10^{-0.2}$ .

### 5Расчет основных параметров

#### 5.1 Расчет первого метода МСЭ-Р

Замирание вследствие многолучевого распространения и связанные с ним механизмы

При планировании радиолиний протяженностью более чем несколько километров должны учитываться четыре механизма замирания в чистой атмосфере, обусловленные чрезвычайно преломляющими слоями:

а) расширение луча ( в англоязычной технической литературе это явление называется расфокусировкой луча);

б) развязка в антенне;

в) поверхностное многолучевое распространение;

г) атмосферное многолучевое распространение.

Большинство этих механизмов возникают сами по себе или в комбинации с другими механизмами. Сильные частотно-избирательные замирания возникают, когда расфокусировка прямого луча сочетается с отражением сигнала от поверхности, что вызывает замирание вследствие Мерцающие многолучевого распространения. замирания. вызванные небольшими турбулентными возмущениями в атмосфере, всегда имеют место при этих механизмах, но на частотах ниже 40 ГГц их влияние на общее распределение замираний несущественно.

При больших глубинах замирания процент времени P(W), в течение которого в узкополосных системах не превышается уровень принимаемого сигнала WB средний худший месяц, может быть определен с помощью следующего приближенного асимптотического выражения:

$$
P(W) = K \cdot Q \cdot f^B \cdot d^C \cdot 10^{\frac{-A}{10}} \quad \text{\textcircled{\textcirc}} \tag{5.1}
$$

где d - длина трассы, км;

f - частота. ГГц:

К - коэффициент, учитывающий влияние климата и рельефа местности;

 $K = P_L^{1,5} \cdot 10^{(-6,5-C_{Lat}-C_{Lon})}$ , для Казахстана С<sub>саt</sub>- С<sub>I on</sub> =0, P<sub>I</sub> =  $5\% = 0.05$ ;

Q - коэффициент, учитывающий другие параметры трассы, отличные от dи f;

В,С - коэффициент, учитывающие региональные эффекты;

А - глубина замирания (дБ).

В Рекомендации Р.530 МСЭ-Р предлагается использовать для W<sub>0</sub> долгосрочное среднее значение уровня принимаемого сигнала W. Это определение может отличаться от вычисленного значения при отсутствии замирания, поскольку на длинных трассах и/или трассах над морем среднее значение уровня сигнала может уменьшаться.

Необходимо отметить, что глубина замирания А (дБ) определяется соотношением:

$$
A = -10 \log \left(\frac{W}{W_0}\right). \tag{5.2}
$$

Уравнение (5.2) является полуэмпирической формулой, частично основанной на наблюдении, что при достаточно большой глубине замирания измеренное кумулятивное распределение глубины замирания А может быть аппроксимировано смещенным релеевским распределением (причем Р<sub>0</sub> равно вероятности пересечения точки  $A = 0$  аппроксимации распределения замирания с наклоном 10 дБ на декаду).

В рекомендации Р.530 МСЭ-Р даны два метода: первый предлагается для начального планирования, а второй - для детального проектирования радиолиний. Методы могут применяться во всем мире для **TDacc** протяженностью 7-95 км, для частот в диапазоне 2-37 ГГц и для наклона трасс (который определяется ниже) в диапазоне 0-24 мрад.

Первый метод МСЭ- Р дает:  $B = 0,89$ ;  $C = 3,6$ ;  $Q = (1 + |\varepsilon_{p}|)^{-1,4}$ ,

где ε<sub>ρ</sub> наклон радиотрассы (мрад):

$$
|\varepsilon_{\rm p}| = \frac{|h_1 - h_2|}{d},\tag{5.3}
$$

где  $h_1$  и  $h_2$  – высоты подвеса антенн приемника и передатчика (м) над средним уровнем моря,

d – длинапролета,км.

Геоклиматические коэффициенты К приведены в таблице 5.1

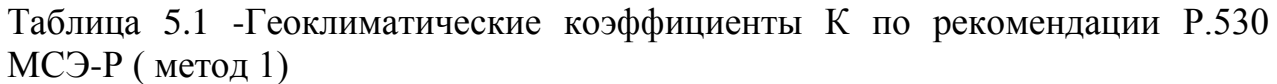

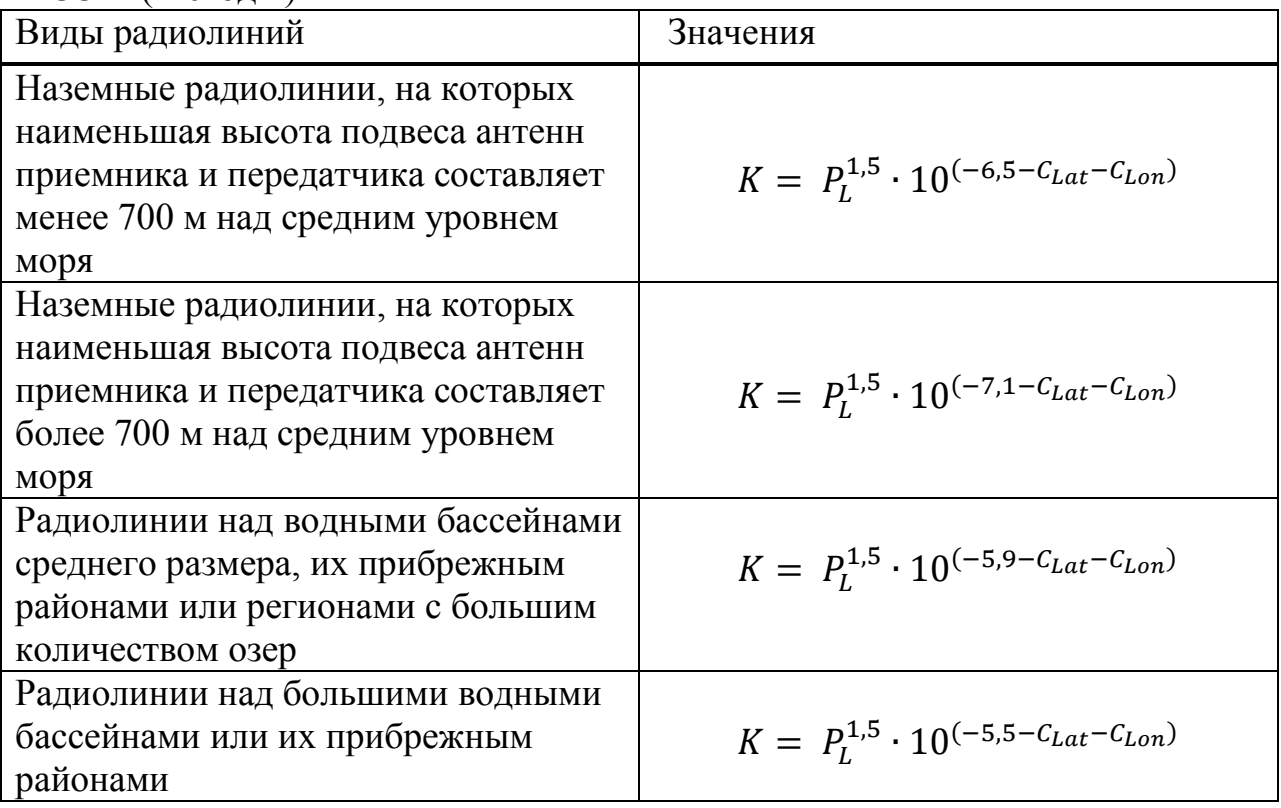

Радиолиния может рассматриваться как пересекающая прибрежный район, если часть профиля трассы на уровне менее 100 м над уровнем моря лежит в пределах 50 км от береговой линии водного бассейна среднего или большого размера и между линией и берегом нет участков суши высотой более 100 м.

Коэффициенты С<sub>Lat</sub>и С<sub>Lon</sub> приведены в таблице 5.2

| .<br>⊷<br>Коэффициенты C <sub>Lat</sub> C <sub>Lon</sub> | Значения                                        |
|----------------------------------------------------------|-------------------------------------------------|
| $C_{\text{Lat}}=0$                                       | 53° ю.ш. $\geq$ 53° с.ш.                        |
| $C_{\text{Lat}} = -53 + \text{шиpora}/10$                | 53° с.ш. $\leq$ широта $\leq 60^{\circ}$ с.ш.   |
|                                                          | 53° ю.ш.≤широта≤60° ю.ш.                        |
| $C_{\text{Lat}} = 7/10$                                  | $60^{\circ}$ с.ш. $\leq$ широта $\leq$ 90° с.ш. |
|                                                          | 60° ю.ш.≤широта≤90° ю.ш.                        |
| $C_{\text{Lon}} = 3/10$                                  | Долгота Европы и Африки                         |
| $C_{\text{Lon}} = -3/10$                                 | Долгота Северной и Южной Америки                |
| $C_{\text{Lon}} = 0$                                     | Все другие долготы                              |

Таблица 5.2 Коэффициенты С<sub>Lat</sub>и С<sub>Lon</sub>

Значение р<sub>г</sub> представляет собой процент времени с вертикальным градиентом рефракции dN/dh 
S-100 N-единиц/км.

Для определения значений процентов времени замираний требуется рассчитать уровень принимаемого сигнала при отсутствии замирания W<sub>0</sub> и уровень принимаемого сигнала Wпри наличии замираний. Для этого рассматриваем действующий профиль земной поверхности при организации РРЛ связи с помощью аппаратуры SAFCFM между населенными пунктами (Костанай и Рудный).

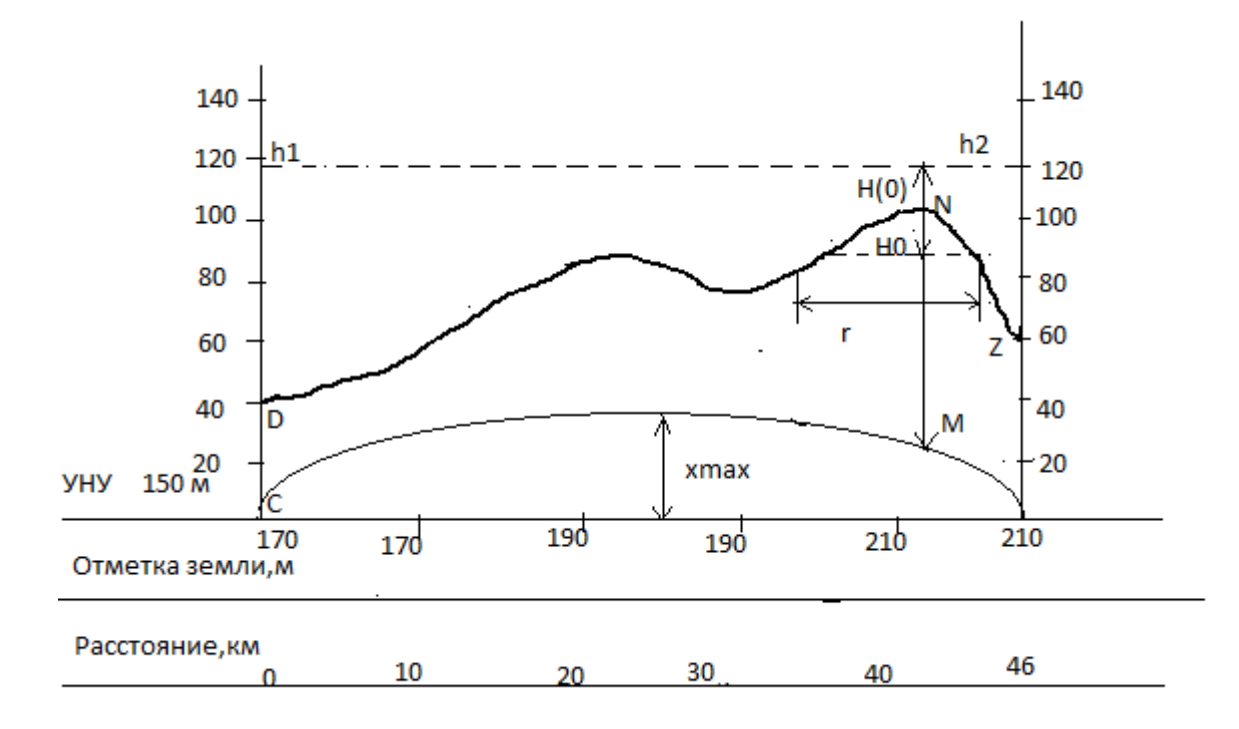

Рисунок 5.1 - Продольный профиль пролета РРЛ. (между городами Костанай и Рудный)

Технические характеристики аппаратуры SAFCFM:  $P_{\text{nn}}$  = 27 дБм, f = 7,579 ГГц,  $\lambda$  = 0,0396 м, D = 1,2 м. 1 Коэффициент усиления антенны:

$$
G_A = 20(1gD + 1gf) + 17,5
$$
 (5.4)

где D- диаметр антенны, м; f - рабочая частота, ГГц;

$$
20 \left( \lg 1, 2 + \lg 7, 579 \right) + 17, 5 = 20 \cdot 0, 96 + 17, 5 = 36, 605, \quad \text{AB}.
$$

2Определяем ослабление сигнала в свободном пространстве:

$$
L_0 = 20 \lg (4.189 \cdot 10^4 \cdot R_0 \cdot f), \, \text{dB}, \tag{5.5}
$$

где R<sub>0</sub>- протяженность интервала РРЛ, км.

$$
L_0 = 20 \lg(4,189 \cdot 10^4 \cdot 46 \cdot 7,579) = 20 \cdot 7,16 = 143,28 \text{ }\text{AB}
$$

ЗОпределяем погонные потери радиосигнала:

$$
L_{p} = \gamma_{0} + \gamma_{H}, \, \text{AB} \tag{5.6}
$$
\n
$$
\gamma_{0} = 0,003 \quad \gamma_{H} = 0,007
$$
\n
$$
L_{p} = (0,003 + 0,007) \cdot 46 = 0,46 \text{AB}
$$

4 Уровень сигнала на входе приемника при отсутствии замираний:

$$
P_{\text{ny}} = P_{\text{nx}} + G_1 + G_2 - L_0 - (L_{\text{cpl}} + L_{\text{cpl}}) - L_p - L_{\text{non}}
$$
 (5.7)

где Р<sub>пл</sub> – уровень мощности передатчика, дБм;

 $L_{cn1}$ ,  $L_{cn2}$ — ослабление сигнала в фидерных линиях, дБ.

Так как в современной аппаратуре фидерные линии практически отсутствуют (приемопередатчики и антенны объединены в один блок), потери в L<sub>cn1</sub> и L<sub>cn2</sub>можно принять равными по 0,5 дБ;

 $L_p$ — ослабление сигнала в разделительных фильтрах (равное 0 дБ);

L<sub>доп</sub>- дополнительные потери, складывающие из потерь в антенных обтекателях и потерь от перепада высот приемной и передающей антенн.

$$
P_{\text{IV}} = 27 + 2 \cdot 36, 6 - 143, 28 - 0 - 0, 46 - 1 = -44, 54 \text{ }\text{ABM}
$$

5 Определяем запас на замирание:

$$
M = P_{\text{HZ}} - P_{\text{nproop}} (10^{-3})
$$
\n
$$
M = -44, 5 - (-84) = +39, 5 \, \text{dB}
$$
\n(5.8)

6 По построенному профилю пролета определяем высоты подвеса антенн:

Из- за неравномерности вертикального градиента диэлектрической проницаемости атмосферы радиолуч получает искривление, что приводит к ухудшению радиосвязи. Если он встречается с естественным препятствием, то связь нарушается. Поэтому необходимо правильно определить просвет трассы путем правильного выбора подвеса антенн.

Радиолуч перемещается внутри зоны Френеля, которая представляет собой эллипсоид вращения в точке приема и передачи. Минимальный радиус зоны Френеля определяется по формуле:

$$
H_0 = \sqrt{\frac{1}{3} \cdot R_0 \cdot \lambda \cdot k \cdot (1 - k)}
$$
(5.9)

где  $k = \frac{R(H_{max})}{R_0}$  - относительное расстояние до препятствия.

Для  $R_1 = R(H_{max}) = 34.5$  км относительное расстояние до препятствия  $k =$  $\frac{34.5}{46}$  = 0,75. Минимальный радиус зоны Френеля для длины волны  $\lambda$  = 0,082 м.

$$
H_0 = \sqrt{\frac{1}{3} \cdot 46 \cdot 10^3 \cdot 0,396 \cdot 0,75 \cdot (1 - 0,75)} = 10,6 \text{ M}.
$$

 $7\overline{ }$ Среднее значение изменения просвета счет рефракции,  $3a$ существующее в течение 80 % времени, вычисляются по формуле:

$$
\text{AH}(\bar{g} + y_{R_0}) = -\frac{R_0^2}{4} \cdot (\bar{g} + y_{R_0}) \cdot k \cdot (1 - k), \tag{5.10}
$$

где  $\bar{g}$  и у – соответственно среднее значение, и стандартное отклонение вертикального градиента проницаемости.

При длине пролета меньше 50 км стандартное отклонение должно определяться по формуле:

$$
y_{R_0} = \left(10 \cdot 10^{-8} + \frac{\bar{g}}{3,1}\right) \cdot \left(\frac{1}{y} - 1\right) + \frac{y}{y}.
$$

Так как длина пролета меньше 50 км, то стандартное отклонение равно:

$$
y_{R_0} = \left(10 \cdot 10^{-8} - \frac{7 \cdot 10^8}{3,1}\right) \cdot \left(\frac{1}{0,98} - 1\right) + \frac{9 \cdot 10^{-8}}{0,98} = 4,6 \cdot 10^6 \text{m}^{-1}
$$

Исреднее значение изменения просвета за счет рефракции

$$
\mathrm{AH}(\bar{g} + y_{R_0}) = -\frac{(46 \cdot 10^3)^2}{4} \cdot (-7 \cdot 10^8 + 4,6 \cdot 10^8) \cdot 0.75 \cdot (1 - 0.75) = -6.98 \,\mathrm{m}.
$$

8 Просвет в отсутствии рефракции радиоволн (при g=0) рассчитывается по формуле:

$$
H(0) = H_0 - \Delta H \bar{g} + y_{R_0}).
$$
\n(5.11)  
\n
$$
H(0) = 10.6 - (-6.98) = 17.5 \text{ m}.
$$

9 Высоты подвеса антенн определим из рисунка. Для этого от критической точки профиля откладывается расстояние H(0) и через данную точку проводится луч, соединяющий антенны.

Численно высоты подвеса антенн можно определить по формулам:

$$
h_1 = x_{\text{max}} + H(0) + MN - CD,
$$
 (5.12)

$$
h_2 = x_{max} + H(0) + MN - YZ
$$
 (5.13)

гдеМN - максимальная высота профиля относительно УНУ;

CD, YZ - высота профиля соответственно в начале и в конце тракта в зависимости от типа антенны - передающей или приемной.

$$
h_1 = 41,47+ 17,5+ 60-20 = 79 \text{ m};
$$
  
\n
$$
h_2 = 41,47+ 17,5+60-60 = 59 \text{ m}.
$$

10 Среднее значение просвета на пролете:

$$
H(\bar{g}) = H(0) + \bar{A}H(\bar{g}) = H(0) - \frac{R_0^2}{4} \cdot (\bar{g}) \cdot k \cdot (1 - k). \tag{5.14}
$$

 $H(\bar{g}) = 17.4 - \frac{(46 \cdot 10^3)^2}{4} \cdot (-7 \cdot 10^{-8}) \cdot 0.75 \cdot (1 - 0.75) = 24.34$  M. 11 Относительный просвет:

$$
p(\bar{g}) = \frac{H(\bar{g})}{H_0}.
$$
\n(5.15)

$$
p(\bar{g}) = \frac{24,34}{15} = 2,28.
$$

12 Далее находим ширину препятствия г: на чертеже профиля пролета проводим прямую параллельно радиолучу на расстоянии  $H_0$  от вершины препятствия (рисунок 5.1). Относительная длина препятствия находим по формуле:

$$
l = \frac{r}{R_0}.
$$
\n
$$
1 = 17/46 = 0.37.
$$
\n(5.16)

13 Параметр  $\mu$ , характеризующий аппроксимирующую сферу

$$
\mu = \sqrt[3]{\frac{k^2 (1-k)^2}{l^2}} \cdot \sqrt[6]{\frac{64\pi \cdot \alpha}{3}}
$$
\n
$$
\mu = \sqrt[3]{\frac{0.75^2 (1-0.75)^2}{0.37^2}} \cdot \sqrt[6]{\frac{64\pi \cdot 1}{3}} = 1.26.
$$
\n(5.17)

14 Значение множителя ослабления  $V(\bar{q})$ для известных величин р $(\bar{q})$ и  $\mu$ Для  $p(\bar{q})=1.62$  и  $\mu=1.26$  множитель ослабления равен:

$$
V(\bar{g}) = p(\bar{g}) + \mu, \text{AB} \tag{5.18}
$$

$$
V(\bar{g}) = +4\mu(2.99 \text{ pasa})
$$

долгосрочное среднее значение 15  $W$ -Определяем уровня принимаемого сигнала:

$$
A = -10 \lg \frac{W}{P(W_0)} \tag{5.19}
$$

 $A = W - P(W_0)(\Delta B)$ где А = М = 39.5 дБ  $39.5 = x - (-44.54)$  $X = -5$   $\mu$ K (3  $\mu$ B<sub>T</sub>)

16 Рассчитываем P(W) для 1 метода

$$
P(W) = K \cdot Q \cdot C^B \cdot d^C \left(\frac{W}{W_0}\right), \tag{5.20}
$$

$$
\text{rate k} = p_L^{1,5(-6,5-C_{cat}-C_{Lon})} = 0.05^{1,5(-6,5-0-0)} = 4.84 \cdot 10^{-9};
$$
\n
$$
\text{B} = 0.89; \quad \text{C} = 3.6; \quad \text{Q} = 1 + \left(\frac{h_1 - h_2}{d}\right)^{-1,9} = 1.189;
$$
\n
$$
\text{W} = 3.5 \cdot 10^{-5} \text{mBr};
$$

 $P(W) = 3,3 \cdot 10^{-9} \cdot 0,42 \cdot 7,579^{0,89} \cdot 46^{3,6} \cdot \frac{3,5 \cdot 10^{-5}}{2} = 2,03 \cdot 10^{14}\%$ .

17Вычисляем глубину замираний

18 ЕслиА<sub>m</sub> A<sub>t</sub>, то процент времени сбоев из- за неселективной составляющей замираний

$$
P_{\text{III}} = P(W) \cdot 10^{\frac{Am}{10}}
$$
 (5.22)  

$$
P_{\text{III}} = 2,03 \cdot 10^{-9} \cdot 10^{-\frac{39.5}{10}} = 1,79 \cdot 10^{18} \%
$$

где Рш - вероятность появления сбоев

P<sub>S</sub> - расчет вероятности сбоев из-за селективной составляющей замираний.

Одна из основных причин искажений сигнала на линиях прямой видимости в диапазоне УВЧ и СВЧ- это зависимость амплитуды сигнала и групповой задержки многолучевого распространения в условиях ясного неба от частоты. В аналоговых системах можно увеличить запас на замирание, что улучшит характеристики системы, но в цифровых системах увеличение запаса на замирание не поможет, т.к. замирание является частотно избирательным.

При d= 46 км; f= 7.579 ГГц; h<sub>t</sub> = 78м

$$
\theta = \arctg \frac{h_1 - h_2}{d} = \arctg \frac{78 - 58}{46} = 41^{\circ} \text{ (0,7 pa)}
$$

19Определяем среднюю временную задержку:

$$
\tau_m = 0.7 \cdot \left(\frac{d \cdot 10^{-3}}{50}\right)^{1,3}, \text{HC}, \tag{5.23}
$$

где d- длина пролета РРЛ, м.

$$
\tau_m = 0.7 \left( \frac{46 \cdot 10^3 \cdot 10^{-3}}{50} \right)^{1,3} = 0.63 \text{ hc}(6.3 \cdot 10^{-10} \text{cek}).
$$

20Параметр многолучевой активности п

$$
\eta = 1 - \exp(-0.2P_0^{0.75}).\tag{5.24}
$$

$$
\text{rge } -P_0 = \frac{k}{100} \left( d \cdot 10^{-3} \right)^{3,3} \cdot \left( 1 + \theta \cdot 1000 \right)^{-1,2} \cdot 10^{0,033 \cdot f \cdot 10^{-9} - 0,001 h_t} \, \%
$$

$$
P_0 = 3.3 \cdot 10^{-9} (46 \cdot 10^3 \cdot 10^{-3})^{3.3} \cdot (1 + 0.7 \cdot 1000)^{-1.2} \cdot 10^{0.033 \cdot 7.5 \cdot 10^{-9} - 0.001 \cdot 95} = 3.7 \cdot 10^{-6}
$$

$$
\eta = 1 - \exp(-0.2 \cdot 3.7 \cdot 10^{-6 \cdot 0.75}) = 1 - 0.9999958 = 0.000004224
$$

21 Рассчитываем вероятность селективных сбоев:

$$
P_{\rm s} = 2.15\eta (W_M \cdot 10^{\frac{B_M}{20}} \cdot \frac{\tau_m}{\tau_{r,M}} + W_{NM} \cdot 10^{-\frac{B_M}{20}} \cdot \frac{\tau_m^2}{\tau_{r,NH}}), \tag{5.25}
$$

где  $W_M$  и  $W_{NM}$ , ГГц – ширина сигнатуры РРЛ, определенная при замирании соответственно с минимальной и не минимальной фазой;

Вм и В<sub>NM</sub>, дБ – глубина сигнатуры РРЛ, определенная с минимальной и не минимальной фазой;

 $\tau_{rM}$ и $\tau_{rNH}$ , нс - эталонное значение задержки, используемое при нахождении сигнатуры РРЛ при замирании соответственно с минимальной и не минимальной фазой.

$$
P_s = 2{,}15 \cdot 4{,}22 \cdot 10^{-6} \left( 0{,}135 \cdot 10^{\frac{14}{20}} \cdot \frac{0{,}36}{4{,}6} + 0{,}15 \cdot 10^{-\frac{10}{20}} \cdot \frac{0{,}36}{6{,}3} \right)
$$
  
= 4{,}26 \cdot 10^{-8}\%.

Цифровая система радиосвязи проектируется так как, если бы в решающее устройство приемника поступали импульсы идеальной формы, без межсимвольных помех. При этом замирание отсутствует. При многолучевом распространении возникает замирание, которое описывает передаточная функция  $F(\omega) = -be^{-j(\omega - \omega_0)\tau}$ , при этом b = 0.9, что дает глубину провала B  $= -201g\lambda = 20$   $\pi$ **E**, rne  $\lambda = 1 - b = 0.1$ .

Задержка  $\tau = 6.3$  нс.

Замирание искажает цифровой модулированный сигнал, передаваемый по пролету, и вызывает значительные межсимвольные помехи.

Зависимость критических глубин провалов В. от частоты называется сигнатурой оборудования.

22 Расчет показателя качества по ошибкам Р<sub>t</sub> (вероятность сбоев в условиях ясного неба)

$$
P_t = P_{\text{III}} + P_S = 0.5 \cdot 10^{-8} + 4.26 \cdot 10^{-8} = 4.76 \cdot 10^{-8} \%. \quad (5.26)
$$

#### 5.2 Расчет первого метода МСЭ-Р

метод МСЭ-Р. Второй рекомендованный ДЛЯ детального проектирования радиолиний, дает:

B = 0,93; C = 3,3; Q =  $\varphi^{-1,2}(1 + |\varepsilon_p|)^{-1,1}$ ,

где  $|\varepsilon_{\rm D}|$  - наклон радиотрассы (мрад), а ф - средний угол касания.

 $h_1 = h_e - h(0);$  $h_2 = h_r - h(d)$ ;

h<sub>1</sub> иh<sub>2</sub> - высоты подвеса антенн над средним профилем трассы, которые вычисляются по двум действительным высотам подвеса антенн h<sub>e</sub> и h<sub>r</sub>над средним уровнем моря, а средний профиль  $h(x)$  вычисляется  $x = 0$  и  $x = d$ .

Средний профиль h(x) вычисляется по формуле:

$$
h(x) = a_0 x + a_1. \tag{5.27}
$$

Для вычисления а<sub>0</sub>и а<sub>1</sub>необходимо получить высоты рельефа местности h на (n) интервалах в 1 км, начиная с расстояния 1 км от одной станции и кончая за 1-2 км до другой станции. Для получения линейного уравнения (5.27) среднего профиля, используя эти высоты, применяют линейную регрессию с методом наименьших квадратов, причем х представляет собой расстояние вдоль трассы. Коэффициенты регрессии а<sub>0</sub>и а<sub>1</sub> вычисляются по формулам (5.28) и (5.29):

$$
a_0 = \frac{\sum_n x \cdot h - (\frac{\sum_n x \cdot \sum_n h}{n})}{\sum_n x^2 - (\frac{\sum_n x)^2}{n}} \tag{5.28}
$$

$$
a_1 = \left(\sum_n h - a_0 \sum_n x\right) / n \tag{5.29}
$$

Радиолиния может рассматриваться как пересекающая прибрежный район, если часть профиля трассы на уровне менее 100 м над уровнем моря лежит в пределах 50 км от береговой линии водного бассейна среднего или большого размера и между линией и берегом нет участков суши высотой более 100 м.

Геоклиматические коэффициенты К для второго метода приведены в таблице 5.3

Таблица 5.3 - Геоклиматические коэффициенты К по рекомендации Р.530 МСЭ-Р ( метод 2)

| Виды радиолиний                    | Коэффициенты                                          |
|------------------------------------|-------------------------------------------------------|
| Наземные радиолинии, на которых    |                                                       |
| наименьшая высота подвеса антенн   |                                                       |
| приемника и передатчика составляет | $K = P_L^{1,5} \cdot 10^{(-5,4-C_{Lat}-C_{Lon})}$     |
| менее 700 м над уровнем моря       |                                                       |
| Наземные радиолинии, на которых    |                                                       |
| наименьшая высота подвеса антенн   |                                                       |
| приемника и передатчика составляет | $K = P_L^{1,5} \cdot 10^{(-6,0-C_{Lat}-C_{Lon})}$     |
| более 700 м над средним уровнем    |                                                       |
| моря                               |                                                       |
| Радиолинии над водными бассейнами  |                                                       |
| среднего размера, их прибрежным    | $K = P_I^{1,5} \cdot 10^{(-4.8 - C_{Lat} - C_{Lon})}$ |
| районами или регионами с большим   |                                                       |
| количеством озер                   |                                                       |
| Радиолинии над большими водными    |                                                       |
| бассейнами или их прибрежным       | $K = P_I^{1,5} \cdot 10^{(-4.4 - C_{Lat} - C_{Lon})}$ |
| районами                           |                                                       |

Исходные данные:

B = 0,93, C = 3,3, Q =  $\varphi^{-1,2} (1 + |\varepsilon_p|)^{-1,1}; \varphi = \theta = 0.7$  рад;  $Q = 0.7^{-1.2} (1 + 0.86)^{-1.1} = 0.775;$ 

где |εp| - наклон радиотрассы (мрад), а φ – средний угол касания;

 $h_1=h_e - h(0);$   $h_2 = h_r - h(d);$ 

 $h_1$  и $h_2$  - высоты подвеса антенн над средним профилем трассы, которые вычисляются по двум действительным высотам подвеса антенн h<sub>e</sub> и  $h_r$ над средним уровнем моря, а средний профиль  $h(x)$  вычисляется  $x = 0$  и  $x =$ d.

Средний профиль h(х) вычисляется по формуле:

$$
h(x) = a_0 x + a_1. \tag{5.30}
$$

Для расчета коэффициентов а<sub>0</sub>и а<sub>1</sub>составляем таблицу 5.4

| Расстояние от начала пролета | Высотная отметка земли |
|------------------------------|------------------------|
| X, KM                        | $h_{,M}$               |
|                              | 170                    |
|                              | 170                    |
|                              | 170                    |
|                              | 180                    |
|                              | 190                    |
|                              |                        |

 $Ta6\pi$ ица 5.4 - Расчет коэффициентов али а

Продолжение таблицы 5.4

| Расстояние от начала пролета | Высотная отметка земли |
|------------------------------|------------------------|
| X.KM                         | h.M                    |
|                              |                        |
|                              |                        |
|                              |                        |

Расчет а<sub>0</sub>:

$$
\sum_{n} x \cdot h = 43470 ; \frac{\sum_{n} x \cdot \sum_{n} h}{n} = 42676 ; \sum_{n} x^{2} = 7217 ; \frac{(\sum_{n} x)^{2}}{n} = 5152.9 ;
$$

$$
a_{0} = \frac{43470 - 42676}{7217 - 5152.9} = 0.38 .
$$

Расчет  $a_1$ :

$$
\sum_{n} h = 1880 ; \sum_{n} x = 227;
$$

 $a_1 = (1880 - 0.38 \cdot 227)/10 = 179.3.$ 

Средний профиль:

h(0) = 0,38 · 0 + 179,3 = 179,3 m;  
\nh(d) = 0,38 · 46 + 179,3 = 196,8 m.  
\n
$$
\varphi_{A00} = \arctg \frac{0.6}{46} = 0,74^{\circ} (0,013 \text{ pad});
$$
\n
$$
\varphi = Q + \varphi_{A00}
$$

h(к.т) - средний профиль критической точки

$$
h(\kappa.\tau) = 0.38 h \cdot 40 + 179.3 = 194.5 m
$$

Определяем высоты подвеса антенн:

$$
h_1 = x + H(0) + h(\kappa \cdot x) - h(0) = 41,7 + 13 + 194,5 - 179,3 = 70 \text{ m};
$$
  

$$
h_2 = 41,7 + 13 + 194,5 - 196,8 = 52 \text{ m}.
$$

Определяем:

$$
Q = (1 + \frac{70 - 52}{46})^{-1.1} \cdot \varphi, \qquad (5.30)
$$

Где ф- средний угол касания.

$$
\varphi = \theta + \varphi_{A001},
$$
  
\n
$$
\varphi = \theta + \varphi_{A011},
$$
  
\n
$$
\varphi_{A01} = \arctg \frac{b_1 - b_2}{d} = \arctg \frac{70 - 52}{46} = 21,3^{\circ}(.0,37 \text{ pa}),
$$
  
\n
$$
\varphi_{A01} = \arctg \frac{D/2}{d} = \arctg \frac{0.6}{46} = 0.74^{\circ}(.0,013 \text{ pa}),
$$
  
\n
$$
\varphi = 0.37 + 0.013 = 0.383 \text{ pa},
$$
  
\n
$$
Q = 0.383^{-1.2} \cdot 0.7 = 2.2
$$

Расчет геоклиматического коэффициента К берем из таблицы

$$
K = P_L^{1,5} \cdot 10^{-5,4} = 0.05^{1,5} \cdot 10^{-5,4} = 4,4 \cdot 10^{-8}
$$

Расчет P(W):

$$
P(W) = 4.4 \cdot 10^{-8} \cdot 2.2 \cdot 7.579^{0.93} \cdot 46^{3.3} \cdot \frac{3.5 \cdot 10^{-5}}{3} = 2.17 \cdot 10^{-6}\%
$$

Вычисляем глубину замираний

$$
A_{t} = 25 + 1,21gP(W)
$$
(5.31)  

$$
A_{t} = 25 + 1,21g2,17 \cdot 10^{-6} = 25 + 1,2(-6 - 0,33) = 17,4\pi B
$$

Если $A_m \geq A_t$ , то процент времени сбоев из- за неселективной составляющей замираний

$$
P_{\text{III}} = P(W) \cdot 10^{\frac{A_m}{10}}
$$
 (5.32)  

$$
P_{\text{III}} = 2{,}17 \cdot 10^{-6} \cdot 10^{-\frac{39}{10}} = 0{,}24 \cdot 10^{-10} \%
$$

Одна из основных причин искажений сигнала на линиях прямой видимости в диапазоне УВЧ и СВЧ- это зависимость амплитуды сигнала и групповой задержки многолучевого распространения в условиях ясного неба от частоты. В аналоговых системах можно увеличить запас на замирание, что улучшит характеристики системы, но в цифровых системах увеличение запаса на замирание не поможет, т.к. замирание является частотно избирательным.

При d= 46 км; f= 7,579 ГГц; h<sub>t</sub> = 95м

$$
\theta = \arctg \frac{h_1 - h_2}{d} = \arctg \frac{95 - 55}{46} = 40.6^{\circ} \text{ (0.7 pa)}
$$

Определяем среднюю временную задержку:

$$
\tau_{\rm m} = 0.7 \cdot \left(\frac{\rm d \cdot 10^{-3}}{50}\right)^{1,3} \, (\text{HC}), \tag{5.33}
$$

где d- длина пролета РРЛ, м.

$$
\tau_m = 0.7 \left( \frac{46 \cdot 10^3 \cdot 10^{-3}}{50} \right)^{1,3} = 0.63 \text{ hc}(6.3 \cdot 10^{-10} \text{cek}).
$$

Параметр многолучевой активности п

$$
\eta = 1 - \exp(-0.2P_0^{0.75}). \tag{5.34}
$$
\n
$$
P_0 = \frac{k}{100} (d \cdot 10^{-3})^{3,3} \cdot (1 + \theta \cdot 1000)^{-1,2} \cdot 10^{0.033 \cdot f \cdot 10^{-9} - 0.001 h_t}
$$
\n
$$
P_0 =
$$
\n
$$
3,3 \cdot 10^{-9} (46 \cdot 10^3 \cdot 10^{-3})^{3,3} \cdot (1 + 0.7 \cdot 1000)^{-1,2} \cdot 10^{0.033 \cdot 7,5 \cdot 10^{-9} - 0.001 \cdot 95} =
$$
\n
$$
3,7 \cdot 10^{-6} \%
$$

$$
\eta = 1 - \exp(-0.2 \cdot 3.7 \cdot 10^{-6 \cdot 0.75}) = 1 - 0.9999958 = 0.000004224.
$$

Рассчитываем вероятность селективных сбоев:

$$
P_{s} = 2.15\eta (W_{M} \cdot 10^{\frac{B_{M}}{20}} \cdot \frac{\tau_{m}}{\tau_{r,M}} + W_{NM} \cdot 10^{-\frac{B_{M}}{20}} \cdot \frac{\tau_{m}^{2}}{\tau_{r,NH}}), \qquad (5.35)
$$

где  $W_M$  и  $W_{NM}[\Gamma\Gamma\Gamma]$  – ширина сигнатуры РРЛ, определенная при замирании соответственно с минимальной и не минимальной фазой;

 $B_M$  и  $B_{NM}(AB)$  – глубина сигнатуры РРЛ, определенная с минимальной и не минимальной фазой;

 $\tau_{r,M}$ и $\tau_{r,NH}$  (нс) – эталонное значение задержки, используемое при нахождении сигнатуры РРЛ при замирании соответственно с минимальной и не минимальной фазой.

$$
P_s = 2,15 \cdot 4,22 \cdot 10^{-6} \left( 0,135 \cdot 10^{\frac{14}{20}} \cdot \frac{0,36}{4,6} + 0,15 \cdot 10^{-\frac{10}{20}} \cdot \frac{0,36}{6,3} \right)
$$
  
= 4,26 \cdot 10^{-8}\%.

Цифровая система радиосвязи проектируется так как, если бы в решающее устройство приемника поступали импульсы идеальной формы, без межсимвольных помех. При этом замирание отсутствует. При многолучевом распространении возникает замирание, которое описывает передаточная функция  $F(\omega) = -be^{-j(\omega - \omega_0)\tau}$ , при этом  $b = 0.9$ , что дает глубину провала В 

Задержка  $\tau = 6.3$  нс.

Замирание искажает цифровой модулированный сигнал, передаваемый по пролету, и вызывает значительные межсимвольные помехи.

Зависимость критических глубин провалов  $B_c$  от частоты называется сигнатурой оборудования. Сигнатура современных цифровых систем радиосвязи почти прямоугольная, их ширина W приблизительно равна скорости передачи символов. Высота сигнатуры зависит от формата модуляции, скорости передачи символов и наличие корректоров.

Расчет показателя качества по ошибкам P<sub>t</sub> (вероятность сбоев в условиях ясного неба)

 $P_t = P_{III} + P_S = 0.5 \cdot 10^{-8} + 4.26 \cdot 10^{-8} = 4.76 \cdot 10^{-8}\%$ .

## **6 Безопасность жизнедеятельности**

### **6.1 Анализ помещения**

Помещение для оборудования представляет собой комнату с размерами: длина 5,5 м, ширина 5 м, высота 3 м, площадь 27,5 м<sup>2</sup>. В помещении размещено следующее телекоммуникационное оборудование: базовая станция, программный коммутатор, шлюз сигнализации и медиа-шлюз. Все оборудование размещено в специальных стойках.

Помещение для персонала: длина 5,5 м, ширина 4 м, высота 3 м, площадь 22  $\mu^2$ . Оборудования операторской комнаты включает 4 укомплектованных персональных компьютера.

Оборудование и обслуживающий персонал находится в разных помещениях. Дважды в сутки главный инженер заходит в помещение для оборудования для снятия данных о работе оборудования. Основную часть времени инженеры – операторы находятся в помещении для обслуживающего персонала (4 человека). Режим труда операторов организован в две смены по 12 часов. Персоналу должно быть обеспечено комфортное место работы с хорошим освещением, удобной мебелью, без вреда для здоровья.

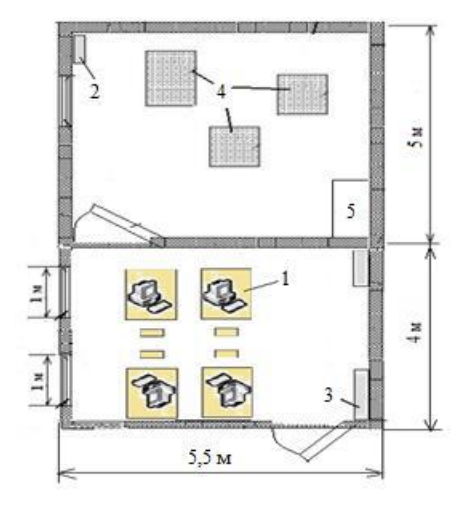

1 - персональный компьютер стол и стул;

2- кондиционер;

3 - стеллажи и шкафы;

4 – оборудование

 $5 -$ кросс.

Рисунок 6.1 – План помещения

## 6.2Анализ системы освещения

помещений обеспечивает Правильное освещение нормальную производительность труда и его безопасность, а также качество выполняемой работы. Освещение играет важную роль в трудовом процессе, так как при слишком ярком или тусклом освещении у человека напрягается зрение, то есть наносится вред его здоровью, а также влияет на нервную систему.

Освещение на рабочем месте в зале операторов смешанное (естественное и искусственное). Параметры рабочей частоты приведены ниже.

Естественное освещение осуществляется в виде бокового освещения. характеристикой естественного Главной нормирующей освешения помещений является коэффициент естественной освещенности, или КЕО. Изза того, что естественная освещенность - величина непостоянная и зависящая от погодных условий, времени года и дня, физико-географических условий, данный параметр необходим для расчета оптимального естественного освещения помещения. Величина КЕО должна соответствовать нормативным уровням при выполнении работы и быть не ниже 1.2 % (СНиП 23-05-95). Рассчитаем нормативную величину КЕО.

Помещение по зрительным условиям работы относится к IV разряду.

Нормированное значение KEO приводятся для IV пояса светового климата. Нормированное значение КЕО определяются по формуле (6.1):

 $e_H = e \cdot m \cdot c(6.1)$ 

где е - нормированное значение KEO для IV класса;

т- коэффициент светового климата;

с - коэффициент солнечного климата.

В таблице Г.1 (Приложение Г, [7]) приведены значения m и c: m=0,9, C=0,75,  $e_H$ =1 (для работ малой точности IV разряда)

$$
e_H = 1 \cdot 0.9 \cdot 0.75 = 0.675\%
$$

T.e. рассчитанное значение **KEO** He **УДОВЛЕТВОРЯТ** условию:  $0.675\%$ <1,2%. Поэтому, в пункте 6.2.1 приведен расчет, по которому будет определено, какие меры необходимо принять, чтобы соответствовать нормам.

Искусственное освещение в помещении осуществляется в виле комбинированной системы освещения с использованием люминесцентных источников света и светильников общего освещения. В качестве источников общего освещения используются люминесцентные лампы типа ЛБ и ЛТБ. Светильники общего освещения располагаются над рабочими поверхностями в равномерно-прямоугольном порядке. Для персонала, работающего с дисплеями и ЭВМ установленная норма освещенности для работ малой точности в пределах 100-150лк. Проверим, удовлетворяет ли выбранные типы ламп данному условию.

Освещенность в точке определяется по формуле:

$$
E_r = \frac{k_a \cdot \Phi \cdot E}{\mu \cdot \Sigma_{e_r}} \tag{6.2}
$$

где Ф - световой поток лампы;

 $\mu$  - коэффициент, учитывающий дополнительную освещенность за счет отражения;  $\mu = 1,1$ ;

 $\Sigma_{\rm e}$  суммарная условная освещенность, создаваемая всеми источниками.

Суммарная освещенность рассчитывается по формуле:

$$
\Sigma_{\mathbf{e}_{\mathbf{r}}} = \frac{I_a \cdot \cos^3 \alpha}{h^2} \tag{6.3}
$$

Рассчитаем освещенность в точке А.

Расстояние от расчетной точки А до проекции светильника на плоскость рассчитывается по формуле:

$$
d = \sqrt{b^2 + c^2}, \mathbf{M} \tag{6.4}
$$

Расчетная точка расположена на расстоянии сот ближайшей проекции светильника.

Расстояние от светильника до исследуемых точек d1, d2, d3, и d4:  $c=1/2 = 4/2 = 2$  M;

 $b_1 = 0$  M;  $b_2 = 1,5+0,5 = 2$  M;

$$
d_1 = \sqrt{2^2 + 0^2} = 2 \text{ m};
$$
  
\n
$$
d_2 = \sqrt{2^2 + 2^2} = 2,8 \text{ m};
$$
  
\n
$$
d_3 = \sqrt{2^2 + 4^2} = 4,4 \text{ m}.
$$

Определим углы аи силу света  $I_{\alpha}$ для каждого светильника:

$$
tg_{\alpha} = d/h
$$
  

$$
tg\alpha_1 = \frac{2}{3,2} = 0.63;
$$
  

$$
\alpha_1 = arctg(0.63) = 32^{\circ}.
$$

Сила света  $I_{\alpha 1}$  по исходным данным таблицы при 320 равна:

$$
I_{\alpha 1} \approx 212.9 \cdot 3.57 = 760.05 \text{ kJ};
$$

$$
tg\alpha_2 = \frac{2.8}{3.2} = 0.875;
$$

$$
\alpha_2 = arctg(0.875) = 41.5^\circ.
$$

Сила света  $I_{\alpha 2}$ при 41,50 равна:

$$
I_{\alpha 2} \approx 185,2 \cdot 3,57 = 661,16 \text{ KJ};
$$

$$
tg\alpha_3 = \frac{4,4}{3,2} = 1,38;
$$

$$
\alpha_3 = arctg(1,38) = 54^{\circ}.
$$

Сила света  $I_{\alpha 3}$ при 54°. равна:

$$
I_{\alpha 3} \approx 138.9 \cdot 3.57 = 495.87
$$
 kq

Подставим полученные данные в формулу (4.3):

$$
e_{r1} = \frac{760,05 \cdot \cos^3 \cdot 32}{2,2^2} = 95,79 \text{ JM};
$$
  
\n
$$
e_{r2} = \frac{661,16 \cdot \cos^3 \cdot 41,5}{2,2^2} = 57,4 \text{ JM};
$$
  
\n
$$
e_{r3} = \frac{495,87 \cdot \cos^3 \cdot 54}{2,2^2} = 20,5 \text{ JM};
$$

Таким образом:

$$
\Sigma_{\rm e_r} = 95.79 + 57.4 + 20.5 = 173.69 \,\text{nm}
$$

То есть суммарная условная освещенность в контрольной точке Аравна 173,69 лм.

Полученные значения подставим в формулу (6.2):

$$
E_r = \frac{3000 \cdot 1.5 \cdot 100}{1.2 \cdot 173.69} = 2351 \text{ J/m}
$$

Люкс равен освещённости поверхности площадью 1 м<sup>2</sup> при световом потоке падающего на неё излучения, равном 1 люмен. При площади помещения 22 м<sup>2</sup> освещенность поверхности равна 2351/22 = 107 лк.

Освещенность на рабочем месте считается достаточной, если Ег ≥Ен; Ен= 100 лк. В данном случае условие выполняется, т.е. Ег=107 лк. > 100 лк. Так как расхождения в значениях получились небольшими, можно применить данные типы ламп.

#### 6.2.1 Расчет естественного освещения помещения

Рассчитаем необходимое освещение для зала операторов длиной 1=5.5 м, шириной  $10 = 4$ м, высотой  $h = 3$  м.

Приближенное значение необходимой площади световых проемов, обеспечивающей нормированные значения коэффициента естественной освещенности, в процентах от площади пола вычисляется по формуле (6.5)

$$
100 \cdot \frac{S_0}{S_n} = \frac{e_H \cdot \eta_0 \cdot K_3}{\tau_0 \cdot r_1} \cdot K_{3\mu}, \tag{6.5}
$$

где S0- площадь светового проема, м²;

Sn- площадь пола помещения, м<sup>2</sup>;

eн - нормированное значение КЕО;

η0 - световая характеристика окон (таблица Г.2);

τ0- общий коэффициент светопропускания;

r1- коэффициент, учитывающий повышение КЕО при боковом

освещении благодаря свету, отраженному от поверхностей помещения и подстилающего слоя, прилегающего к зданию, таблица Г.3 [8];

Кз - коэффициент запаса из таблицы Г.4 [8];

Кзд. – коэффициент, учитывающий затемнение окон противостоящими зданиями, таблица Г.5 [8].

Рассчитаем площадь боковых световых проемов в зале операторов коммутации интеллектуальных услуг, необходимой для создания нормируемой освещенности на рабочих местах.

При боковом освещении определяют площадь световых проемов S, обеспечивающее нормированные значения КЕО. Выразим S из формулы (6.5):

$$
S_0 = \frac{S_n \cdot e_H \cdot \eta_0}{100 \cdot \tau_0 \cdot r_1} \cdot K_3 \cdot K_{3\mu} \,. \tag{6.6}
$$

Площадь пола:

$$
S_n = l \cdot l_0 = 5.5 \cdot 4 = 22 \text{ m}^2.
$$

Определим η0 из таблицы Г.2. Отношение длины к глубине (т.е. наиболее удаленной точки от окна):

$$
\frac{l_0}{h_1} = \frac{4}{1,8} = 2,22,
$$

где  $h_1$  - высота от уровня рабочей поверхности до верха окна

$$
h_1 = 2.6 - 0.8 = 1.8
$$
 M.

Отсюда  $\eta_0=16$ 

В качестве светопропускающего материала используем стекло оконное листовое двойное, переплеты деревянные двойные раздельные, вид несущих покрытий – стальная ферма. В качестве солнцезащитного устройства используем убирающиеся регулируемые жалюзи. Из таблицы Г.7 [8], принимаем значения:

$$
\tau_1 = 0.8; \ \tau_2 = 0.6; \ \tau_3 = 0.9; \ \tau_4 = 1 \ .
$$

Определим общий коэффициент светопропускания по формуле (6.7):

$$
\tau_0 = \tau_1 \cdot \tau_2 \cdot \tau_3 \cdot \tau_4, \qquad (6.7)
$$

$$
\tau_0 = 0.8 \cdot 0.6 \cdot 0.9 \cdot 1 = 0.43 \, .
$$

Средний коэффициент отражения  $p_{\rm cn} = 0.5$ , принимаем боковое освещение.

Определяем значение  $r_1$  из таблицы Г.3. Принимаем  $r_1 = 1.45$ По таблице определяем  $K_{3n} = 1,2$ 

Коэффициент запаса принимаем из таблицы  $\Gamma$ .4  $K_3 = 1,2$ .

Подставляем все значения в формулу, получаем:

$$
S_0 = \frac{22 \cdot 0.675 \cdot 16 \cdot 1.2 \cdot 1.2}{100 \cdot 0.43 \cdot 1.45} = 5.49 \text{ m}^2
$$

Так как высота оконных проемов равна 2,4 м, то длина их составляет:  $5,49/1,5 = 3,66$  M

Таким образом, получаем 5,5/3,66 ≈2 окна.

#### 6.2.2 Расчет искусственного освещения

С помощью метода коэффициента использования определим, на каком располагаться светильники  $YCII-35$ расстоянии должны типа  $\mathbf{c}$ люминесцентными лампами ЛТБ с мощностью 40 Вт.

Для искусственного освещения помещений рабочих мест операторов используют преимущественно люминесцентные лампы, у которых высокая световая отдача (до 75 лм/Вт и более), продолжительный срок службы (до 10 000 часов), малая яркость светящейся поверхности, близкий к естественному спектральный излучающего состав света, что снабжает хорошую светопередачу.

Наиболее подходящие использованию  $\mathbf{K}$ ЯВЛЯЮТСЯ лампы люминесцентные ЛБ (белого цвета) и ЛТБ (тепло-белого цвета) мощностью 20, 40 или 80 Вт.

Для исключения возможности засветки экранов дисплеев прямыми световыми потоками светильники общего освещения устанавливаются сбоку от рабочего места, параллельно линии зрения оператора и стене с окнами.

Для освещения операторского зала предусмотрены светильники типа УСП-35 с двумя люминесцентными лампами ЛТБ-40. Учитывая, что в помещении потолок и стены побелены, и затенения рабочих мест нет, коэффициенты отражения светового потока:

- от потолка  $p_{\text{TOT}}$  = 70 %;

- от стен  $p_{CT}=50\%$ ;

- от пола р<sub>ПОЛ</sub> = 30%

Для рабочих мест операторов уровень рабочей поверхности составляет 0,8м от пола. Тогда высота подвеса ламп над рабочей поверхностью будет равна:

 $h = H - 0.8 = 3 - 0.8 = 2.2$  M.

У светильников УПС-35 отношение  $\lambda = \frac{L}{k}$  $\frac{L}{h} = 1.3$ , тогда расстояние между рядами светильников:

$$
L = \lambda \cdot h = 1,3 \cdot 2,2 = 2,86
$$
 M.

Устанавливаем светильник вдоль длины помещения.

При ширине зала В = 4м имеем число рядов светильников:

$$
n = B/L = 4/2,86 = 1,4 \approx 2.
$$

Для персонала, работающего с дисплеями и ЭВМ установленная норма освещенности  $E_H = 400 \text{ m}.$ 

С учетом е<sub>ПОТ,</sub> е<sub>СТ</sub>, е<sub>ПОЛ</sub> и индексе помещения:

 $I =$ 

$$
I = \frac{A \cdot B}{n \cdot (A+B)},
$$
\n(6.8)\n  
\n
$$
\frac{5,5 \cdot 4}{2 \cdot (5.5 + 4)} = 1,16.
$$

$$
U_3
$$
 справочной таблицы находим  $\eta_1 = 0.48$ .

Номинальный световой поток лампы ЛТБ-40  $\Phi_{\text{I}} = 3000$ лм, тогда световой поток, излучаемый светильником, составит:

 $2 \cdot (5,5+4)$ 

$$
\Phi_{CB} = 2 \cdot 3000 = 6000 \text{ nm}.
$$

Определим необходимое число светильников в ряду по следующей формуле:

$$
N = \frac{E_{H} \cdot K_{3} \cdot S \cdot Z}{n \cdot \Phi_{\text{CB}} \cdot \eta_{1}}, \qquad (6.9)
$$

где Кз- коэффициент запаса, учитывающий запыление и износ источников света в процессе эксплуатации, составляет –1, Z – коэффициент неравномерности освещения – 1,15

$$
N = \frac{400 \cdot 1.5 \cdot 22 \cdot 1.15}{2 \cdot 6000 \cdot 0.48} = 3 \text{ m.}
$$

При длине одного светильника типа УСП-35 с лампами ЛТБ-40  $e_{CR}$  = 1,214 м, их общая длина составит:

$$
N \cdot e_{CB} = 1,214 \cdot 3 = 3,6 \text{ m}.
$$

То есть при длине зала 5,5 м размещаем в одном ряду 3 светильника с расстоянием между ними 0,5 м.

На рисунке 6.2 показан план расположения светильников.

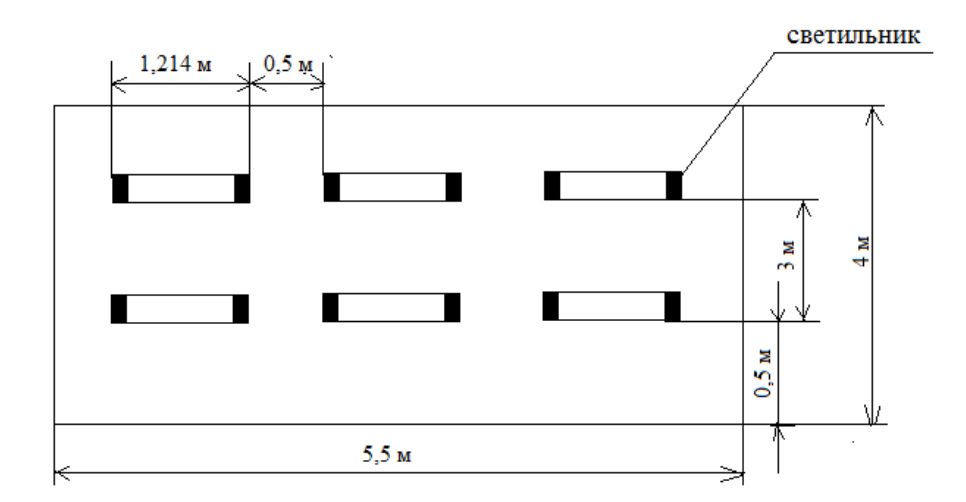

Рисунок 6.2 - Размещение светильников в зале операторов

#### **6.3 Расчет системы вентиляции и воздухообмена**

Вентиляция является важнейшим средством, обеспечивающим нормальные санитарно**-**гигиенические условия в производственных помещениях.

По своему назначению вентиляция подразделяется на общеобменную и местную, а по способу подачи в помещение свежего воздуха – на естественную и механическую.

Общеобменную вентиляцию устраивают в тех случаях, когда вредные выделения образуются во всем объеме помещения. При этом воздухообмен в помещении обеспечивается более или менее равномерно. Общеобменную вентиляцию характеризуют кратностью воздухообмена (1/ч), которая показывает, сколько раз в течении часа обновится весь воздух в помещении.

Местная вентиляция обеспечивает вентиляцию непосредственно у рабочего места. Она может выполняться вытяжной **-** в виде местных отсосов, а также приточной **-** в виде воздушных завес, душей и оазисов. Преимуществом местной вентиляции (вытяжной вентиляции) является то, что отсос минимальных объемов воздуха с большим содержанием вредных веществ в нем предупреждает загрязнение воздуха всего помещения.

При естественной вентиляции перемещение воздуха происходит под влиянием естественных факторов (температурного или ветровогонапоров).

Мехaническaя вентиляция, осуществляемaя устройством системы воздуховодов и механических вентиляторов, обеспечивает поддержание постоянного воздухообмена независимо от внешних метеорологических условий. При этом воздух, поступающий в помещение в зимнее время, подогревается, а в летнее время охлаждается. Кроме того, поступающий

воздух при необходимости может быть увлажнен и осушен. Механическая вентиляция может быть приточной или вытяжной, атакже приточно**-** вытяжной. Например, в помещениях зарядных аккумуляторных станций требуется вытяжная вентиляция для удаления воздуха, насыщенного парами кислот, щелочей, а также взрывоопасной смесью водорода и кислорода. В производственных цехах и на участках с большим выделением вредных газов, паров, пыли и в горячих цехах, где необходим надежный воздухообмен, применяется приточно**-**вытяжная вентиляция.

Количество воздуха, необходимого для обеспечения требуемых параметров воздушной среды, определяется расчетом. При этом учитывается тип помещений и производственные вредности, помещения с тепловыделениями **-** избытки выделяемого тепла; помещения с тепло и влаговыделениями**-** избытки тепла и влаги; помещения с газо**-** и пылевыделениями **-** количество вредных газов (паров), пыли.

В aвтозале могут иметь место значительные избытки тепла, удаление которых, прежде всего, должны обеспечить системы кондиционирования. При наличии теплоизбытков, количество воздуха, которое необходимо удалить из помещения определяется по формуле:

$$
L_{\rm B} = Q_{\rm u} / (C_{\rm B} \cdot t \cdot j_{\rm y}), \qquad (6.10)
$$

где  $C_{\text{B}}$ -теплоемкость сухого воздуха, ккал / кг, 0,24;

t**=**tвых-tвх;

t<sub>вых</sub>• температура воздуха выходящего из помещения, С°; t<sub>вх</sub> температура воздуха, поступающего в помещение, С°;

jу**-** плотность уходящего воздуха, определяемая в зависимости от температуры, кг/м<sup>3</sup>;

Qu**-**теплоизбытки в помещении, ккал/ч.

$$
Q_{u} = Q_{o6} + Q_{oca} + Q_{\pi} + Q_{p} - Q_{o\tau\pi},
$$
\n(6.11)

где Qоб**-** тепло, выделяемое производственным оборудованием, ккал/ч;

Qосв**-** тепло, выделяемое системой искусственного освещения помещения, ккал/ч;

Qл**-** тепло, выделяемое обслуживающим персоналом ккал/ч;

Qр**-** тепло, вносимое в помещение солнцем, ккал/ч;

Qотд**-** теплоотдача естественным теплом, ккал/ч.

Сначала определим тепло, выделяемое коммутационным оборудованием станции по формуле

50

$$
Q_{06} = 860 \cdot P_{06} \cdot n,\tag{6.12}
$$

где 860 квт/ч **-** тепловой эквивалент;

Роб**-** мощность, потребляемая оборудованием, 12 квт/ч; n**-** коэффициент перехода тепла в помещение, 0,95.

$$
Q_{00} = 860.12.0,95 = 9804
$$
 ккал/ч.

Теперь определим тепло, выделяемое осветительными установками

$$
Q_{\text{ocB}} = 860 \cdot P_{\text{ocB}} \cdot a \cdot b \cdot \text{cosy},\tag{6.13}
$$

где Росв**-** мощность осветительных установок, 1,28 квт/ч; а  коэффициент перевода электрической энергии в тепловую, для

оборудования а=0,1-0,2;

b-коэффициент одновременности работы оборудования в помещении, если работает все оборудование,  $b=1$ ;

$$
cos y = 0,7-0,8.
$$
  
Q<sub>oeB</sub>=860·1,28·0,2·1·0,8=176,128 kkaJy

Определим тепло, выделяемое людьми

$$
Q_{\pi} = K_{\pi} \cdot (q - q_{\text{ucn}}), \tag{6.14}
$$

гдеК<sub>т</sub> - количество работающих;

 $(q - q_{\text{ucm}})$  - явное тепло, ккал/ч;

Q- тепловыделение одного человекa данной категории работ, ккал/ч.

Qл**=**2∙(125**-**50)=150 ккал/ч

Определим тепло, вносимое солнечной радиацией:

$$
Q_p = m \cdot F \cdot q_{ocr} \cdot K,\tag{6.15}
$$

где m- количество окон в помещении; F- площадь одного окна, м<sup>2</sup>;

qост- солнечнaя радиация через остекленную поверхность, то есть количество тепла, вносимое за один час через остекленную поверхность площадью 1 м<sup>2</sup>, ккал/ч;

К**-** поправочный коэффициент, для окон с двойным остекленением  $K=0,6$ .

$$
Q_p = 2.2, 2.0, 6.65 = 374, 4 \text{ kkan/v}
$$

Теплоотдачу естественным путем, для теплого периода года при расчетах можно принять равной нулю,  $Q_{\text{out}}=0$ ;

Тогда получим общее количество избыточного тепла:

$$
Q_{u36} = Q_{06} + Q_{0c} + Q_{\pi} + Q_{\pi},
$$
\n(6.16)

 $Q_{u}$ =9804+176,128+150+374,4=10504,528 ккал/ч

$$
Q_{\scriptscriptstyle H} = Q_{\scriptscriptstyle U} / V_{\scriptscriptstyle \rm II} \,, \tag{6.17}
$$

где V<sub>11</sub> объем помещения, 560 м<sup>3</sup>.

$$
Q_{\scriptscriptstyle H}{=}10504,\!52/8/560{=}18,\!75\;\text{kkal/m}
$$

Отсюдa, количество воздуха, которое необходимо удалить из помещения (величина t при расчетах выбирается в зависимости от теплонапряженности воздуха: если теплонапряженность воздуха  $Q_{\text{H}} < 20$ ккал/ч, то принимаем t=6  $\text{C}^{0}$ )

$$
L_{\rm B} = 10504,528/(0,24\cdot 6\cdot 1,206) = 6048,7~{\rm M}^3/{\rm vac}
$$

Для нашего помещения и объема воздуха необходимого для удаления подходит кондиционер AIRBAFFLE – 6000. Этот тип кондиционера полностью удовлетворит потребность в воздухообмене помещения.

Характеристиками кондиционера являются:

- 1 мощность кондиционерa 6 квт/ч;
- 2 объем обрабатываемого воздуха**-** 6500 м<sup>3</sup> /ч;
- 3 режим рaботы**-**непрерывный.

# **7 Бизнес-план**

# **7.1 Резюме**

Целью данного проекта является экономическое обоснование проектирования радиорелейной линии, построенной на оборудовании системы SAFCFM между городами Костанай и Рудный для компании ТОО «ИнтелКОСТ». Система SAFCFM является надежной и доступной беспроводной системой соединения точка-точка, работающей в диапазонах частот 7, 8 , 13, 15, 18, 23, 26, и 38 ГГц. Система обеспечивает передачу голоса и данных как в городской, так и в сельской местности, покрывая расстояние до 60 км между двумя точками. CFM предлагает скорость передачи данных 4, 8, 16 и 34 Мбит/с. Расстояние между городами составляет 46 км.

# **7.2 Маркетинговый план**

По сравнению с проводными беспроводными или спутниковыми системами РРЛ сети должны позволить операторам и сервис-провайдерам экономически эффективно охватить не только новых потенциальных пользователей, но и расширить спектр информационных и коммуникационных технологий для пользователей, уже имеющих фиксированный (стационарный) доступ.

Беспроводные технологии более гибки и, как следствие, проще в развертывании, так как по мере необходимости могут масштабироваться.

Простота установки как фактор уменьшения затрат на развертывание сетей в развивающихся странах, малонаселенных или удаленных районах.

Система SAFCFM обеспечивает:

1 превосходную надежность;

2 широкую совместимость интерфейсов данных и голоса;

3 отличные технические параметры для радио и модемов для передачи данных;

4 привлекательные цены;

5 компактный и удобный дизайн;

6 низкое энергопотребление.

# **7.3 Производственный план**

В данном проекте будет произведен расчет затрат на покупку, доставку, установку и осуществление радиорелейной линии связи с помощью системы SAFCFM

Наименование необходимого оборудования и его стоимость приведены в таблице 6.1.

|                  |                  | M <sub>1</sub>   |                   |
|------------------|------------------|------------------|-------------------|
| Наименование     | Число единиц, шт | Цена за единицу, | Общая цена, тенге |
| оборудования     |                  | тенге            |                   |
| Оконечные        | $\overline{2}$   | 250 000          | 500 000           |
| станции          |                  |                  |                   |
| Коммутаторы      | $\overline{2}$   | 25 000           | 50 000            |
| Соединительные   |                  | 1000             | 10 000            |
| шнуры            |                  |                  |                   |
| Антенны          | $\overline{2}$   | 20 000           | 40 000            |
| Резервное        | $\overline{2}$   | 40 000           | 80 000            |
| оборудование     |                  |                  |                   |
| $\Pi K$          | $\overline{2}$   | 120 000          | 240 000           |
| Лазерная линейка |                  | 21 000           | 21 000            |
| МФУ              | $\overline{2}$   | 50 000           | 100 000           |
| Итого            |                  |                  | 1 041 000         |

Таблица 6.1 - Состав необходимого оборудования [11]

### **7.4 Финансовый план**

Финансовый план является частью бизнес-плана, который включает в себя расчет общих капитальных затрат, доходов, эксплуатационных расходов, прибыли, рентабельности и срока окупаемости.

Целью данной разработки является получение максимальной прибыли, при минимальных издержках и высоком качестве предоставляемых услуг, с учетом того, что бы цена была приемлемой для пользователей. Далее представлены расчеты, показывающие стоимость внедрения, экономическую эффективность использования и срок окупаемости.

### **7.4.1 Капитальные затраты**

Капитальные затраты определяются по формуле:

$$
K = LI + K_{\text{rp}} + K_{\text{mod}} + PC \tag{6.1}
$$

где Ц – капитальные вложения на приобретение оборудования (линейных, стационарных и других);

 $K_{rn}$  – стоимость перевозки к месту монтажа;

Кмон – стоимость монтажа прибора на месте;

РС – стоимость рабочих станций;

Стоимость оборудования и всех комплектующих приведены в таблице 6.1. составляет:

$$
II = 1 041 000 \text{tr}.
$$

Стоимость перевозки к месту эксплуатации Ктр составляет 2% от цены системы:

$$
K_{\text{rp}} = I\text{I} \cdot 0.02 = 1\ 041\ 000 \cdot 0.02 = 20\ 820 \text{TT}.
$$

Стоимость монтажа платформы на месте составляет 5% от цены системы:

$$
K_{\text{MOH}} =
$$
 II:0,05 = 1 041 000. 0,05 = 52 050 $\text{Tr}$ .

Стоимость рабочих станций (РС) – это стоимость рабочих мест операторов и системы управления. Предусмотрено шесть рабочих мест: место оператора, место инженера БС, место программиста, место системы управления, место управляющего, место бухгалтера которые включают в себя наименования указанные в таблице 6.2.

Стоимостям иможно пренебречь, так как они не значительны.

| Наименование                              | Цена, тенге | Кол-во         | Стоимость, тенге |
|-------------------------------------------|-------------|----------------|------------------|
| Компьютер<br>(системный блок,<br>монитор) | 85 000      | $\overline{2}$ | 170 000          |
| Лазерный<br>принтер                       | 30 000      | $\overline{2}$ | 60 000           |
| Шкаф                                      | 9 0 0 0     | $\overline{2}$ | 18 000           |
| Стул на<br>колесиках                      | 8 0 0 0     | $\overline{2}$ | 16 000           |
| Телефонный<br>аппарат                     | 15 000      | $\overline{4}$ | 60 000           |
| Стол офисный                              | 25 000      | $\overline{2}$ | 50 000           |
| Итого:                                    |             |                | 374 000          |

Т а б л и ц а 6.2 – Расчет затрат на организацию рабочего места[11]

В таблице 6.3 приведены затраты, которые входят в состав капитальных затрат

Таблица 6.3 - Капитальные затраты

| Наименование затрат   | Стоимость, тенге |
|-----------------------|------------------|
| Стоимость             | 1 041 000        |
| оборудования, (Ц)     |                  |
| Стоимость перевозки к | 20 8 20          |
| месту эксплуатации,   |                  |
| (Ktp)                 |                  |
| Стоимость монтажа     | 52 050           |
| платформы на месте,   |                  |
| (Кмон)                |                  |
| Стоимость рабочих     | 374 000          |
| станций, (РС)         |                  |
| Итого                 | 1 487 870        |

# **7.4.2 Расчет годовых эксплуатационных расходов**

Эксплуатационные расходы определим по формуле:

$$
\Sigma \mathfrak{I} = \Phi \mathfrak{O} \mathfrak{T} + \mathfrak{C}_{\mathcal{H}} + \mathfrak{M} + \mathfrak{I}_{\mathfrak{I}} + \mathfrak{A} + \mathfrak{H}, \tag{6.2}
$$

где ФОТ – фонд оплаты (основная и дополнительная заработная плата);

Сн – социальный налог (11 % от ФОТ);

М – материальные затраты и запасные части. (Расходы на запасные части и текущий ремонт составляют 0,5% от капитальных вложений);

Эл – затраты на электроэнергию;

А - амортизационные отчисления;

Н - накладные расходы (косвенные расходы, сюда можно отнести все неучтённые расходы - административно-управленческие, хозяйственные, затраты за обучение кадров, транспортные расходы). Примем 30 % от себестоимости.

Для вычисления заработной платы приведем среднемесячные оклады обслуживающего персонала, которые сведем в таблицу 6.4.

Таблица 6.4 – Заработная плата обслуживающего персонала [12]

| Наименование | Заработная оплата | Число рабочих |
|--------------|-------------------|---------------|
|              | тенге             |               |
| Инженер      | 150 000           |               |
| Радиомонтер  | 85 000            |               |

Основная заработная плата за год составит:

$$
\Phi 0 T_{\text{och}} = 12 \cdot (2 \cdot 115\,000 + 2 \cdot 75\,000) = 4\,560\,000\,\text{tr.}\tag{6.3}
$$

В годовой фонд заработной платы включается дополнительная заработная плата в размере 30% от основной заработной платы

$$
\Phi 0 T_{\text{qon}} = \Phi 0 T_{\text{och}} \cdot 0.3 = 4\,560\,000 \cdot 0.3 = 1\,368\,000\,\text{tr}.\tag{6.4}
$$

Заработная плата складывается из основной и дополнительной заработной платы:

$$
\Phi 0T = \Phi 0T_{\text{och}} + \Phi 0T_{\text{qon}},\tag{6.5}
$$

$$
\Phi
$$
OT = 4 560 000+1 368 000= 5 928 000  $\pi$ .

Отчисления в пенсионный фонд составляют 10% от общей заработной платы:

$$
C_H = \Phi 0T \cdot 0.1 = 5928000 \cdot 0.1 = 592800 \text{ Tr.}
$$
 (6.6)

Социальный налог составляет 11% от общей заработной платы с учетом отчислений в пенсионный фонд:

$$
C_H = \Phi 0T \cdot 0.9 \cdot 0.11 = 5928000 \cdot 0.9 \cdot 0.11 = 586872 \text{ tr.}
$$
 (6.7)

Амортизaционные отчисления для отрасли связи составляют 25% в год от суммы капитальных затрат

$$
A=0,25 \cdot K,\tag{6.8}
$$

где К - суммa капитальных затрат, 1 041 000тг.

А= 0,25∙1 041 000= 260 250тг.

Расходы на материалы и запасные части составляют 0,5 % в год от суммы капитальных затрат

$$
P_M = 0.005 \cdot K,\tag{6.9}
$$

Рм= 0,005∙1 041 000= 5 205тг.

Затраты на электроэнергию рассчитаем по следующей формуле:

$$
\Theta_{\text{an}} = W \cdot T \cdot S \tag{6.10}
$$

где W – потребляемая мощность станций, W = 10 кВт; Т – количество часов работы оборудования в год, 8760;

S – стоимость киловатт-часа электроэнергии, S = 23,5 тг/кВт час.

$$
P_{\text{an}}=10.8760 \cdot 23.5=2.058600 \text{m}.
$$

Накладные расходы составляют 70 % от оcновных расходов

$$
P_{\text{HAKJ}} = 0.7 \cdot P_{\text{OCH}} \tag{6.11}
$$

Накладные раcходы определяются по формуле:

$$
P_{\text{HAKJL}} = 0.7(\Phi \text{OT} + C_{\text{H}} + A + P_{\text{M}} + P_{\text{3D}}), \tag{6.12}
$$

 $P_{oCH}$  = 5 928 000 +586 872+ 260 250+5 205+2 058 600 = 8 838 927 $\text{Tr}$ .

$$
P_{\text{HAKJ}} = 0,7.8838927 = 6187249 \text{TT}.
$$

Годовые эксплуатационные расходы:

$$
9_{\text{ro},\bar{a}} = P_{\text{hax},\bar{a}} + A + P_{\text{on}} + P_{\text{M}} + \Phi \text{OT} + C_{\text{H}}, \tag{6.13}
$$

 $9_{\text{roa}}= 61870249 + 260250 + 2058600 + 5205 + 586872 + 5928000 =$ 15 026 176 тг.

Расчеты эксплуатационных расходов сведем в таблицу 6.5.

Таблицаб.5 - Эксплуатационные расходы

| Статьи затрат                   | Сумма затрат, тенге |
|---------------------------------|---------------------|
| Фонд оплаты труда               | 5 928 000           |
| Социальный налог                | 586 872             |
| Амортизационные отчисления      | 260 250             |
| Расходы на материалы и запасные | 5 20 5              |
| части                           |                     |
| Расходы на электроэнергию       | 2 058 600           |
| Накладные расходы               | 6 187 249           |
| Итого                           | 15 026 176          |

### 7.5 Доходы и экономическая эффективность

Годовая сумма доходов

$$
\Pi = Q \cdot \Pi_{\text{ax}} \cdot k,\tag{6.14}
$$

где Q – количество потоков, 50;<br>Ц<sub>ок</sub>-цена одного потока E1,90000тг/мес; [13]

k - количество часов в году на сдачу каналов в аренду.

Определим доход от аренды каналов в год

$$
\underline{\Pi} = 50.90000 \cdot 12 \, 0.30 = 16 \, 200 \, 000 \, \text{tr}.
$$

Чистый доход от хозяйственной деятельности определяется по формуле

$$
\Psi \Pi = \Pi \cdot \vartheta_{\text{ro}, \tau} \,, \tag{6.15}
$$

$$
ЧД = 16 200 000 - 15 026 176 = 1 173 824
$$
т.

Налог с прибыли (20% в бюджет) рассчитаем по формуле

$$
H_n=0,2\cdot H,\tag{6.16}
$$

$$
H_{\rm n} = 0.2 \cdot 1.173.824 = 234.765 \text{m}.
$$

Чистая прибыль предприятия

$$
H\Pi = H\mu + H_n,\tag{6.17}
$$

 $\Pi = 1$  173 824 - 234 765 = 939 059 $\Pi$ 

Коэффициент общей (абсолютной) экономической эффективности капитальных вложений

$$
E = \text{HII/K},\tag{6.18}
$$

 $E = 939059/1041000=0.9$ 

Период окупаемости для проекта

$$
T = K/4\Pi = 1/E,\tag{6.19}
$$

$$
T = 1/0,9 = 1,1
$$
 года

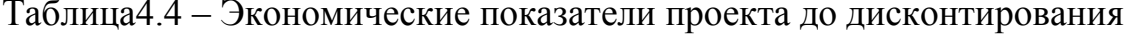

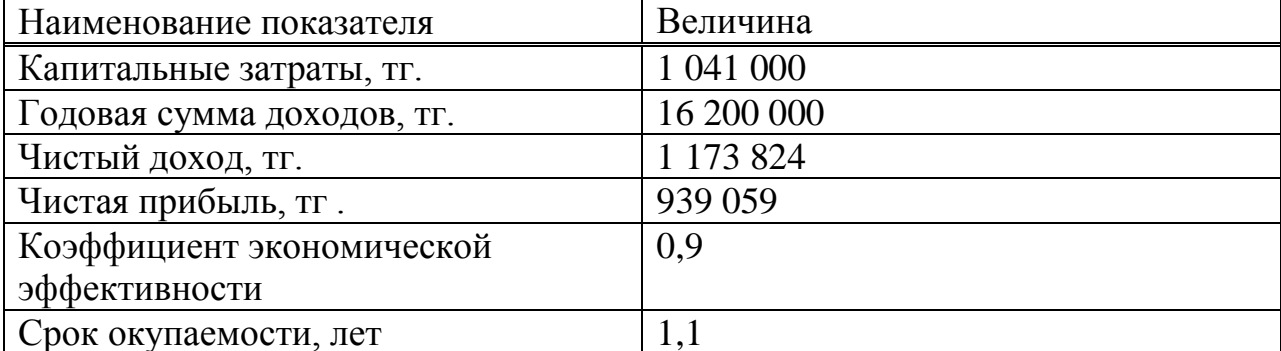

### 7.6 Расчет показателей эффективности инвестиций

При анализе инвестиционных проектов используются следующие показатели эффективности инвестиций:

- чистая приведенная стоимость проекта (NPV);

- дисконтированный срок окупаемости инвестиций (DPP).

Чистая приведенная стоимость проекта

 $NPV$ это разность между текущей стоимостью денежных поступлений по проекту или инвестиций и текущей стоимостью денежных выплат на получение инвестиций, либо на финансирование проекта, рассчитанная по фиксированной ставке дисконтирования. Значение NPV можно представить как результат, получаемый немедленно после принятия решения об осуществлении данного проекта, так как при расчете NPV исключается воздействие фактора времени, то есть если значение показателя:

 $-PPV > 0$  – проект принесет прибыль инвесторам;

 $-PPV = 0 -$  увеличение объемов производства не повлияет на получение прибыли инвесторами;

 $-NPV < 0$  – проект принесет убытки инвесторам.

NPV рассчитывается по формуле:

$$
NPV = \sum \frac{PV_i}{(1+E)^i} - I_0 \tag{6.20}
$$

PV1 = 939 059/ $(1 + 0.2)^{1}$  = 782 549 TF.

PV2=939 059/ $(1 + 0.2)^2$ = 652 124 TF.

где E – норма дисконта, равная 20%;

 $I_0$  – сумма первоначальных затрат, т.е. сумма инвестиций на начало проекта – 721 000 тг.;

i – количество периодов

$$
NPV = 782\,549 + 652\,124 - 1\,041\,000 = 393\,673.
$$

Индекс рентабельности (доходности) инвестиций (PI). Индекс рентабельности представляет собой отношение суммы приведенных эффектов к величине инвестиционных затрат. Индекс рентабельности (PI) рассчитывается по формуле:

$$
PI = \sum_{i=l}^{n} \frac{p_{V_i}}{(1+E)^2} / I_0,
$$
\n(6.21)

Очевидно, что если: PI> 1, то проект следует принять; PI< 1, то проект следует отвергнуть;

PI = 1, то проект прибыльный, не убыточный.

 $PI = 393673/782549 = 0.5$ 

Логика критерия PI такова: он характеризует доход на единицу затрат. В отличие от чистого приведенного эффекта индекс рентабельности PI является относительным показателем.

# **7.7 Дисконтированный срок окупаемости инвестиций**

DPP является одним из наиболее распространенных и понятных показателей оценки эффективности инвестиционного проекта.

Дисконтирование, по сути, характеризует изменение покупательной способности денег, то есть их стоимости, с течением времени. На его основе производят сопоставление текущих цен и цен будущих лет.

Рассматривая механизм формирования показателя периода окупаемости, следует обратить внимание на ряд его особенностей, снижающих потенциал его использования в системе оценки эффективности инвестиционных проектов.

Дисконтированный период окупаемости определяется по формуле

 $DPP = t$ , при котором PtI;

где P<sub>t</sub> – чистый денежный поток доходов.

Коэффициент дисконтирования или барьерная ставка это показатель, используемый для приведения величины денежного потока в n-периоде оценки эффективности инвестиционного проекта, другими словами ставкадисконтирования это процентная ставка, используемая для перерасчета будущих потоков доходов в единую величину текущей стоимости.

Дисконтированный период окупаемости для проекта

$$
T = 1 + \frac{1041000 - 782549}{782549} = 1,33 \text{ roqa}
$$
 (6.22)

#### **7.8 Оценка результата**

В первый период эксплуатации модернизированного участка возможны некоторые риски предприятия при ухудшении экономической ситуации в Республике Казахстан, недобросовестности и низкой квалификации работников, при резком ухудшении технического состояния трассы или качества передачи. Это возможно также при неоплате аренды каналов со стороны арендаторов или при неустойчивом спросе на предоставляемые услуги связи.

В заключение можно отметить, что несмотря на возможные риски предприятия, расчетный срок окупаемости данного проекта составляет 1,33 года, что не превышает нормативных показателей.

# **Заключение**

Сейчас из-за бурного развития цифровых технологий в телекоммуникационных сетях происходит объединение каналов передачи речевых данных, и перевод их на цифровую основу. Основной современной системой связи стала цифровая сеть. Настоящая первичная сеть базируется на основе технологии цифровой передачи информации, при этом основной цифровой аппаратурой первичной сети передачи с применением в качестве среды передачи в радиоканале стали радиорелейные линии связи (РРЛ).

При выполнении дипломной работы спроектирована цифровая радиорелейная линия связи, которая отвечает требованиям качественного обслуживания по трассе Костанай-Рудный,протяженностью 46 км, с помощью оборудования SAFCFM.Проведен расчет качественных показателей ЦРРЛ: выбраны оптимальные высоты подвеса антенн, рассчитана устойчивость связи для малых процентов времени. Расчеты показали, что на проектируемой ЦРРЛ обеспечивается требуемое качество связи в соответствии с рекомендациями МСЭ-Р. Построена диаграмма уровней сигналов на заданном пролете, из которой следует, что при выбранных высотах подвеса антенн обеспечивается требуемый запас на замирания, что свидетельствует о правильности проделанных расчетов.

# **Список литературы**

1Хенне И., Торвальдсен П. Проектирование радиорелейных линий прямой видимости,1994 г. -С.14-71.

2Клочковская Л.П., Закижан З.З. Организация и технология оказания спутниковых и радиорелейных услуг телекоммуникационных компаний. Методические указания к выполнению практических занятий – Алматы: АИЭС, 2010 г. –С .5-18.

3Клочковская Л.П., Самоделкина С.В. Организация и технология оказания спутниковых и радиорелейных услуг телекоммуникационных компаний. Сборник задач – Алматы: АУЭС, 2013 г. – С. 26-31.

4Клочковская Л.П., Самоделкина С.В. Организация и технология оказания спутниковых и радиорелейных услуг телекоммуникационных компанийМетодические указания к выполнению расчетно-графических работ – Алматы: АУЭС, 2011 г. –С. 9-15.

5Методика расчета трасс аналоговых и цифровых РРЛ прямой видимости, Москва, 2008 г., - 243 с.

6Евсеенко Г. Н. Цифровые системы передачи: Учебное пособие. — Ростов-на-Дону: РКСИ, 2009. –С. 86 - 100.

7 Дюсебаев М.К. Безопасность жизнедеятельности. Методические указания к выполнению раздела в дипломных проектах для студентов всех форм обучения. – Алматы: АИЭС, 2009 г. –С. 27-30.

8Абдимуратов Ж.С., Мананбаева С.Е. Безопасность жизнедеятельности. Методические указания к выполнению раздела «Расчет производственного освещения» в выпускных работах для всех специальностей. – Алматы: АИЭС, 2009 г. – С. 20-31.

9Баклашов Н.И., Китаева Н.Ж., Терехов Б.Д. Охрана труда на предприятиях связи и охрана окружающей среды. – М.: Радио и связь, 2009 – С. 45- 65.

10 Волков О.И. Экономика предприятий связи.-М.: Экономика, 2011 –С. 11-27.

11Стоимость оборудования в онлайн-магазине. URL: http://www.ebay.com (дата обращения: 26.05.2016).

12Средняя зарплата технического отдела. URL: http://mojazarplata.kz/main/zarplatny-kalqkuljator (дата обращения: 26.05.2016).

13Тарифы на связь. URL: http://almatytarif.kz (дата обращения: 26.05.2016).

14Аренда помещений. URL: http://www.krisha.kz (дата обращения: 26.05.2016).

# **Приложение А**

## **Расчет в приложении MathCad – 14**

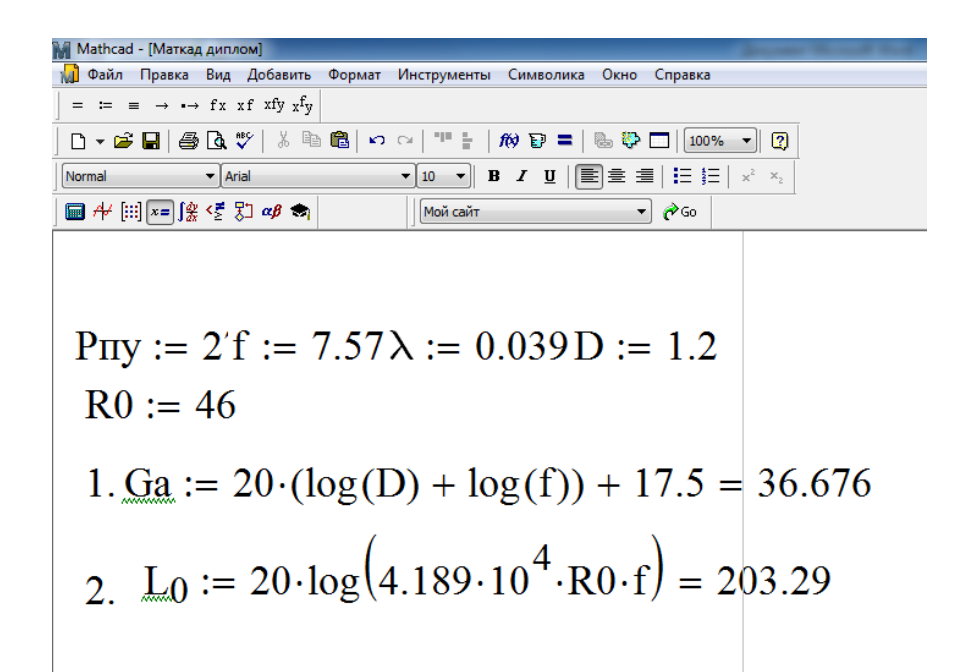

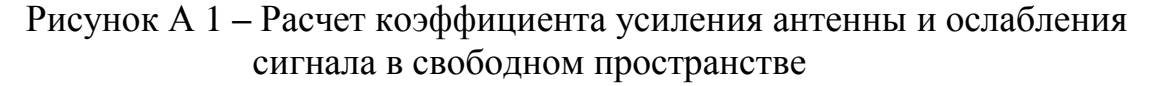

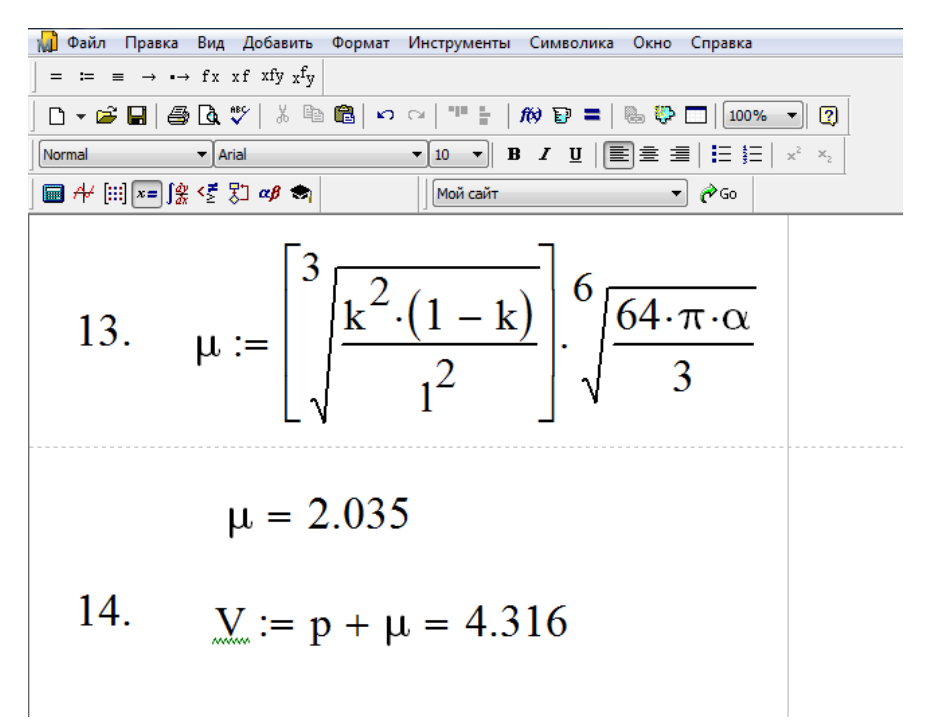

Рисунок А 2 – Расчет значения множителя ослабления  $V(\bar{g})$ для известных величин р $(\bar{g})$ и  $\mu$ 

### *Продолжение приложения А*

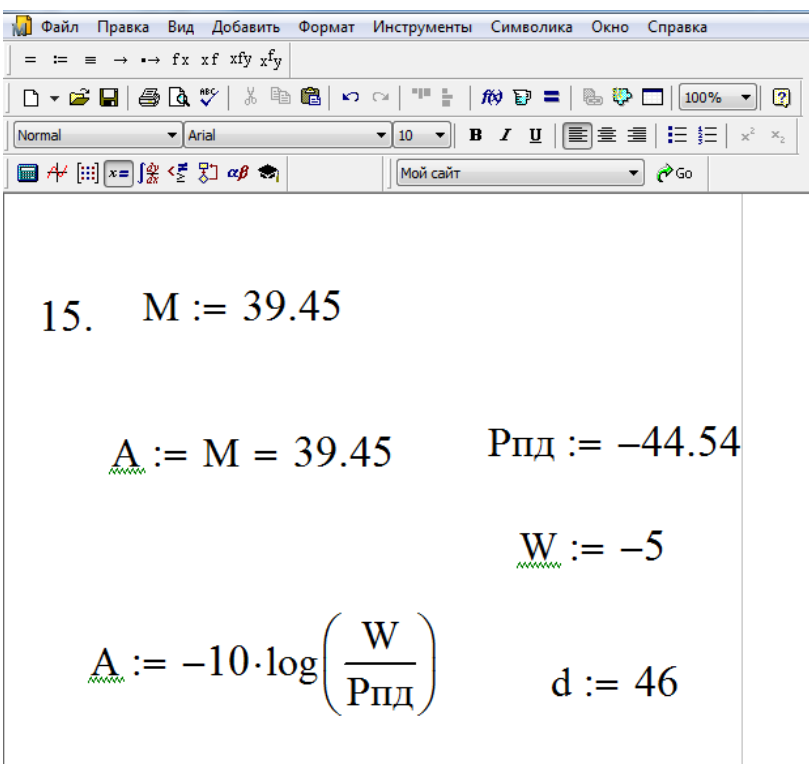

Рисунок А 3 – Расчет долгосрочного среднего значения уровня принимаемого сигнала

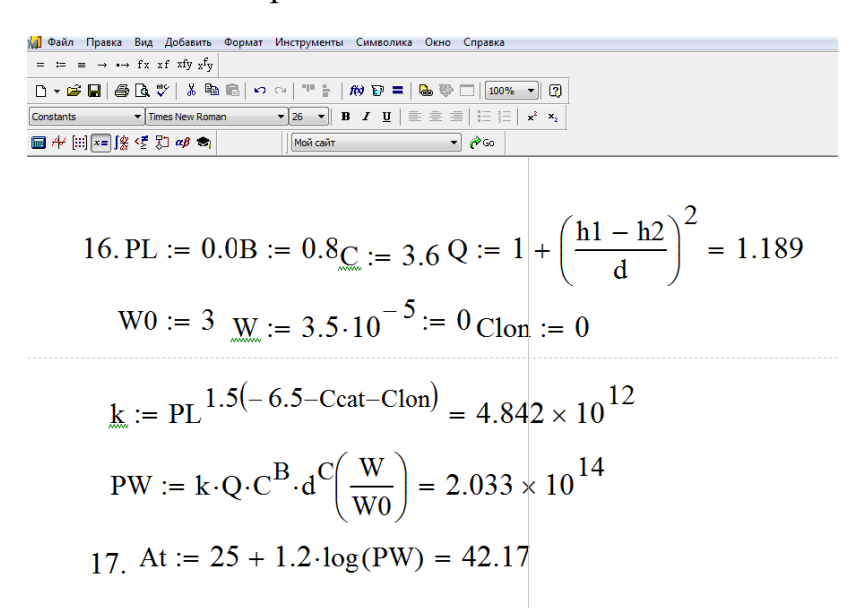

Рисунок А 4 - Расчет P(W) для 1 метода и расчет глубины замираний

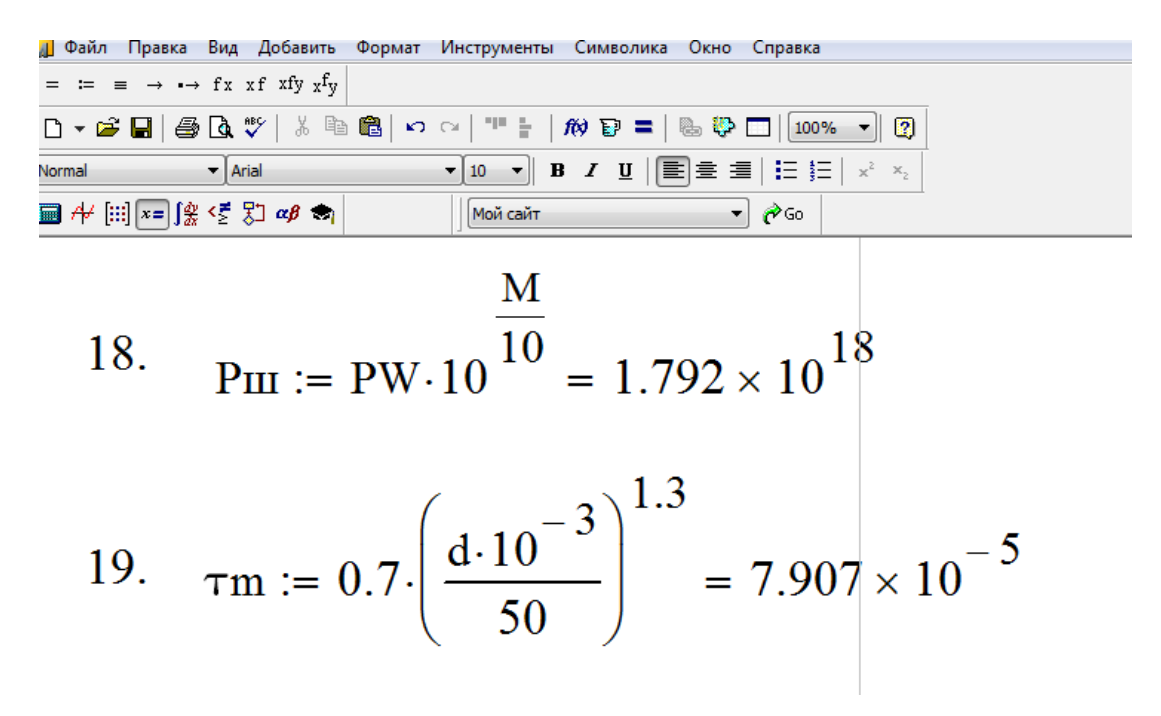

Рисунок А 5 – Расчет времени сбоев и средней временной задержки

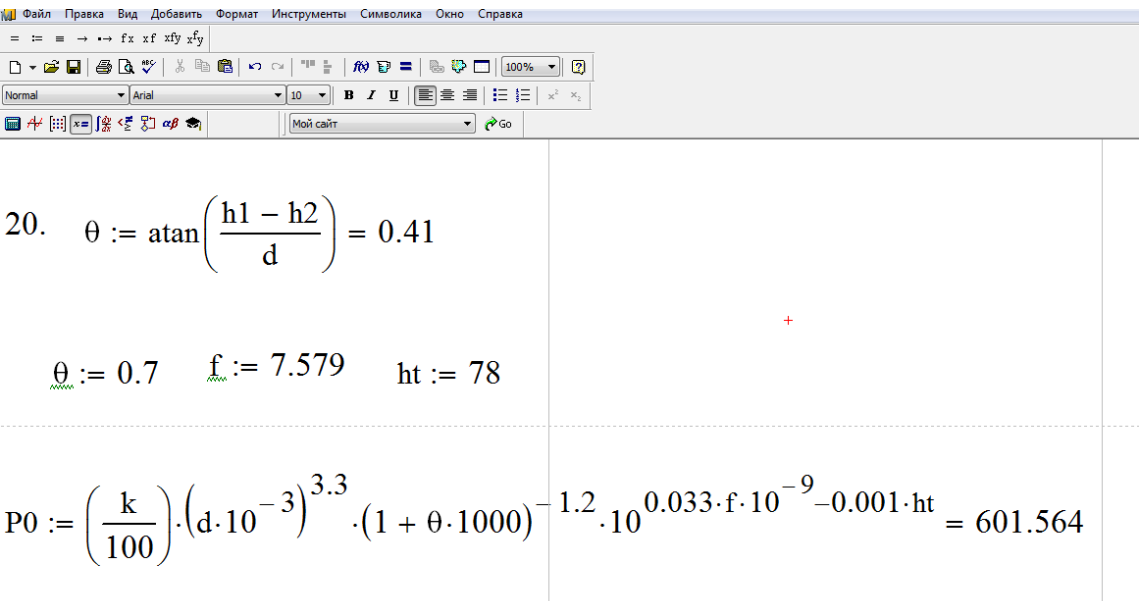

#### Рисунок А 6– Расчет параметра многолучевой активности